# CSE113: Parallel Programming Feb. 9, 2022

- **Topics**:
	- Finish workstealing
		-

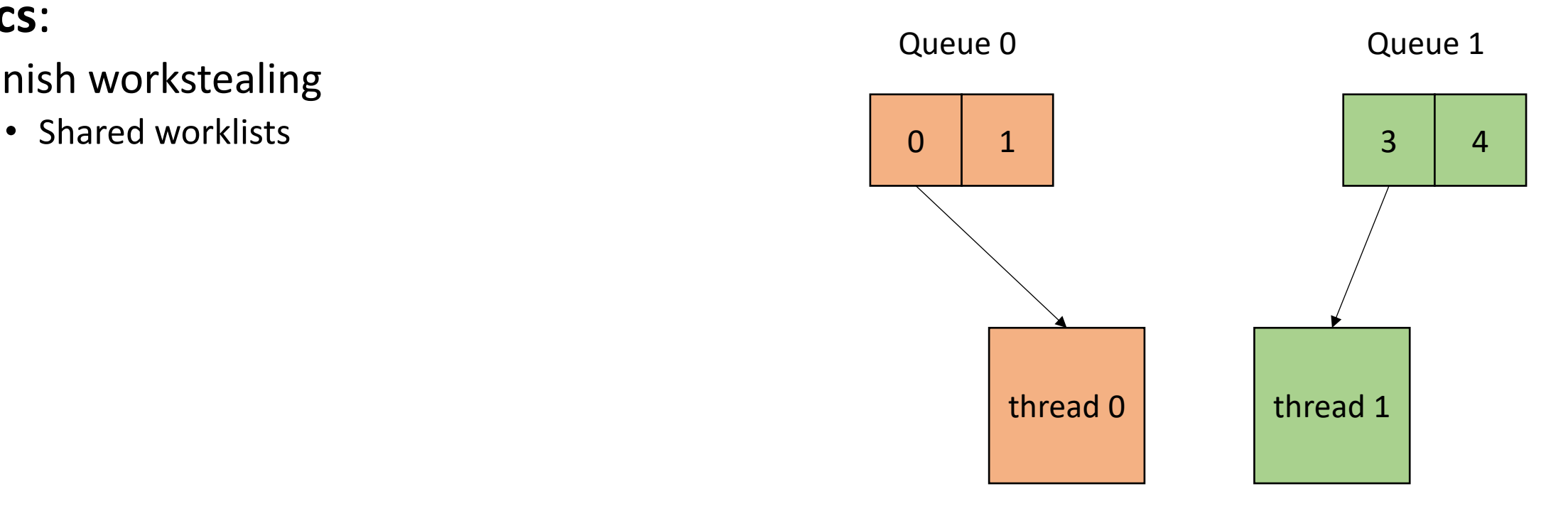

#### Announcements

- Midterm is out!
	- You have until next Monday at midnight to do it.
	- Do not discuss with your classmates
	- Do not google specific questions or ask on online forums
	- Ask any clarifying questions as a private post on piazza
	- Late tests will not be accepted
	- You can ask me or Reese about the midterm, not Tim or Sanya
- Homework 3 is out
	- You should have everything you need by end of today
	- Due next Friday by midnight
- Grades for HW 1 are released
	- You have until next Tuesday to discuss any issues

#### Today's Quiz

• Due tomorrow by midnight. Please do it!

A DOALL Loop must have:

 $\bigcirc$  A loop variable that starts at 0 and is incremented by 1

 $\bigcirc$  loop iterations that are independent

 $\bigcirc$  be unrolled and interleaved

 $\bigcirc$  not access any memory locations

A parallel schedule for a DOALL loop is:

 $\bigcirc$  a hint to the OS to schedule the thread executing the loop

 $\bigcirc$  a time sharing scheme for any shared memory across loop iterations

 $\bigcirc$  a method to distribute loop iterations to different threads

Which one of the following is NOT a drawback of a global workstealing parallel schedule

 $\bigcirc$  requires a concurrent data structure

 $\bigcirc$  contention on shared cache lines

 $\bigcirc$  contention on a single location with RMWs

• Global worklist: threads take tasks (iterations) dynamically

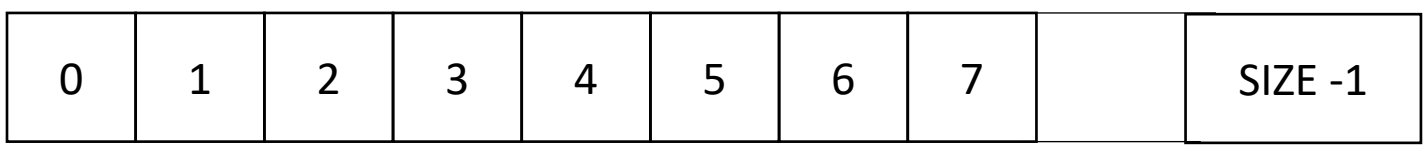

*cannot color initially!*

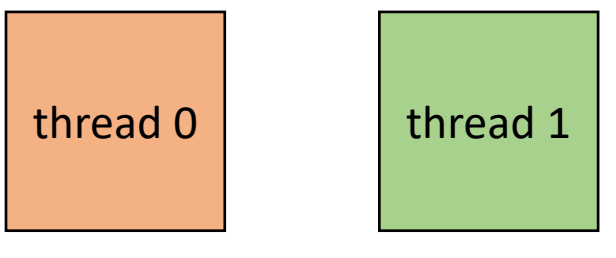

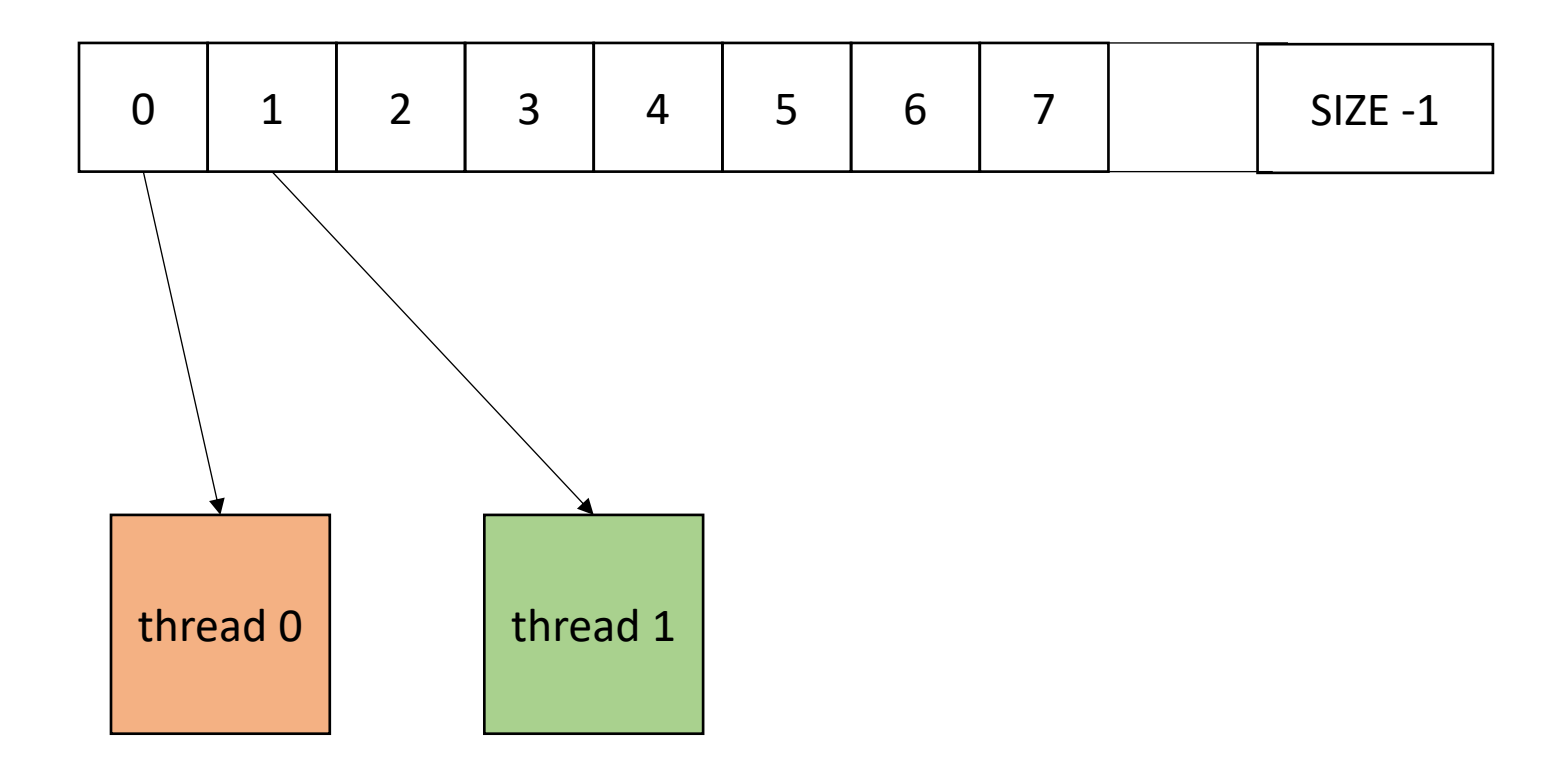

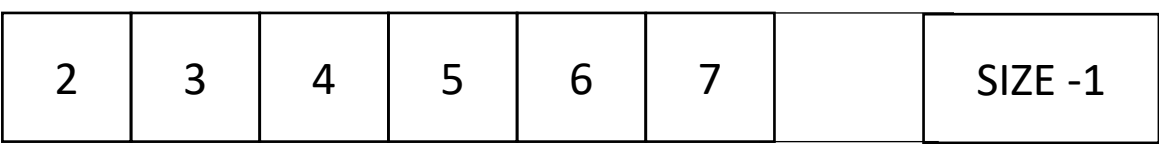

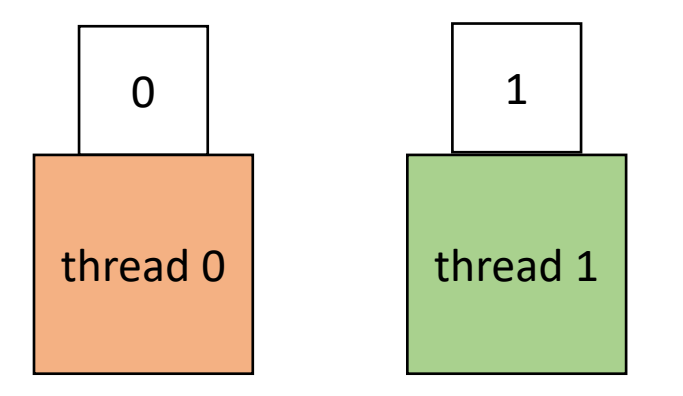

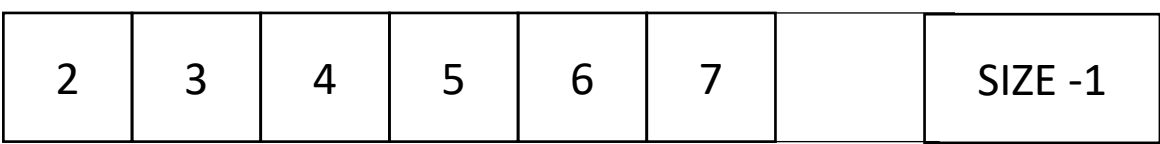

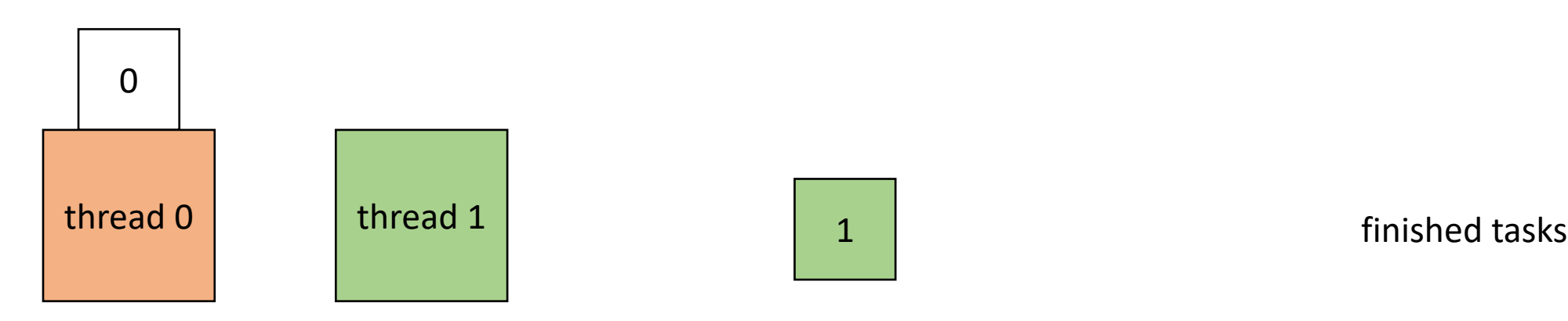

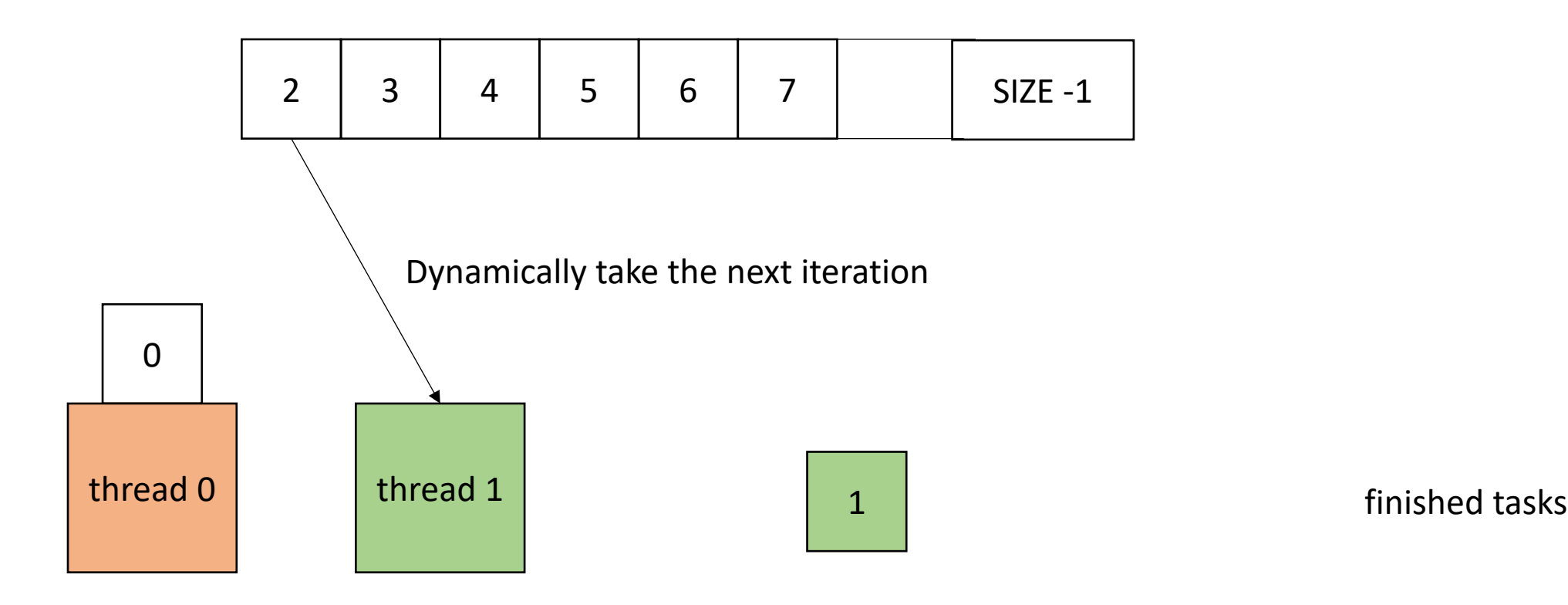

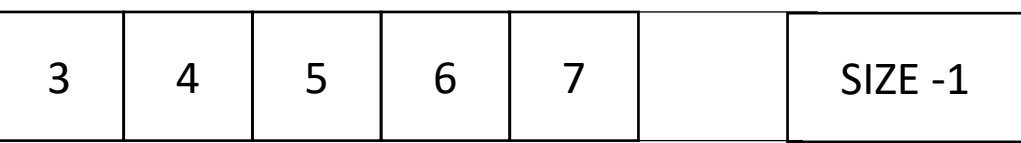

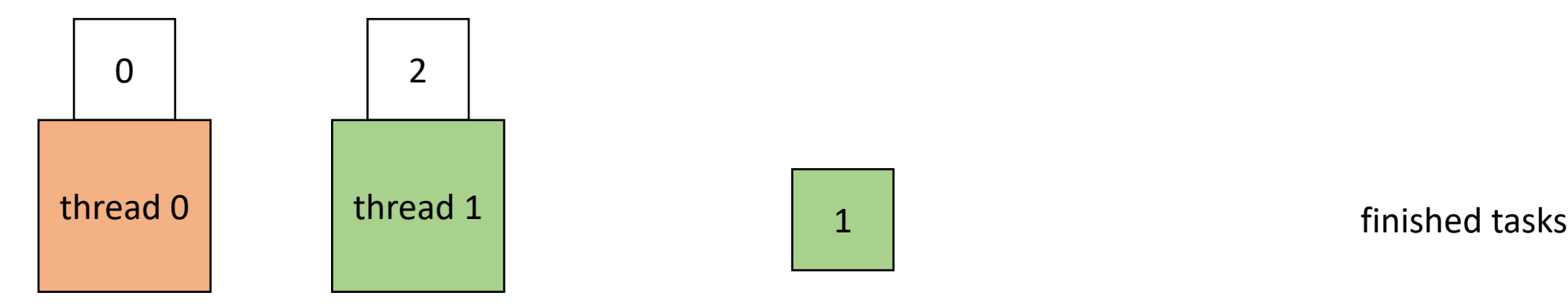

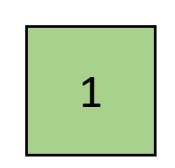

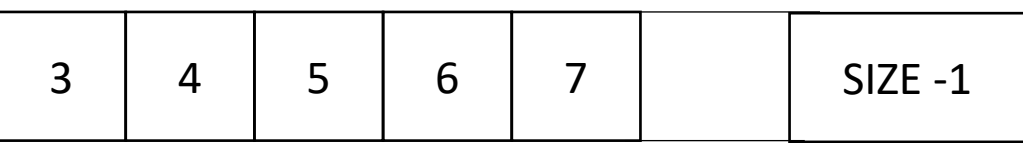

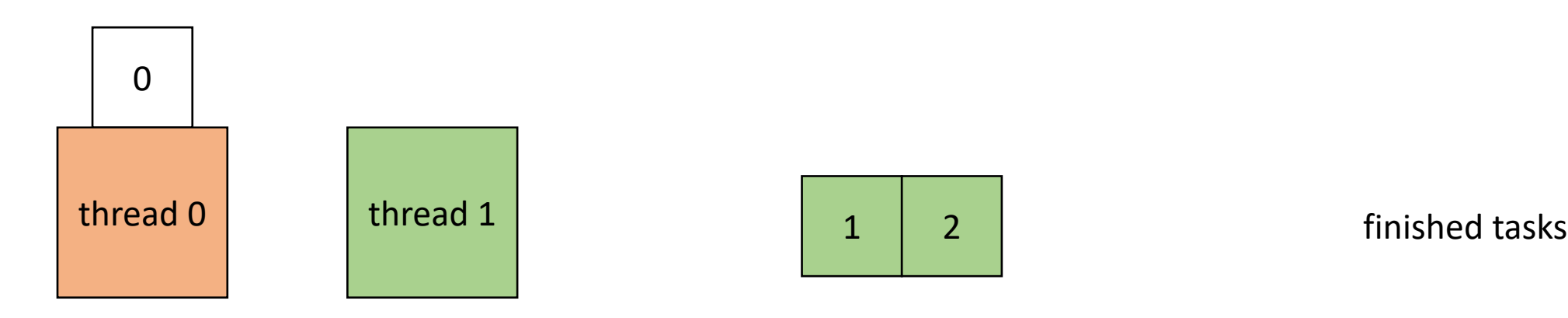

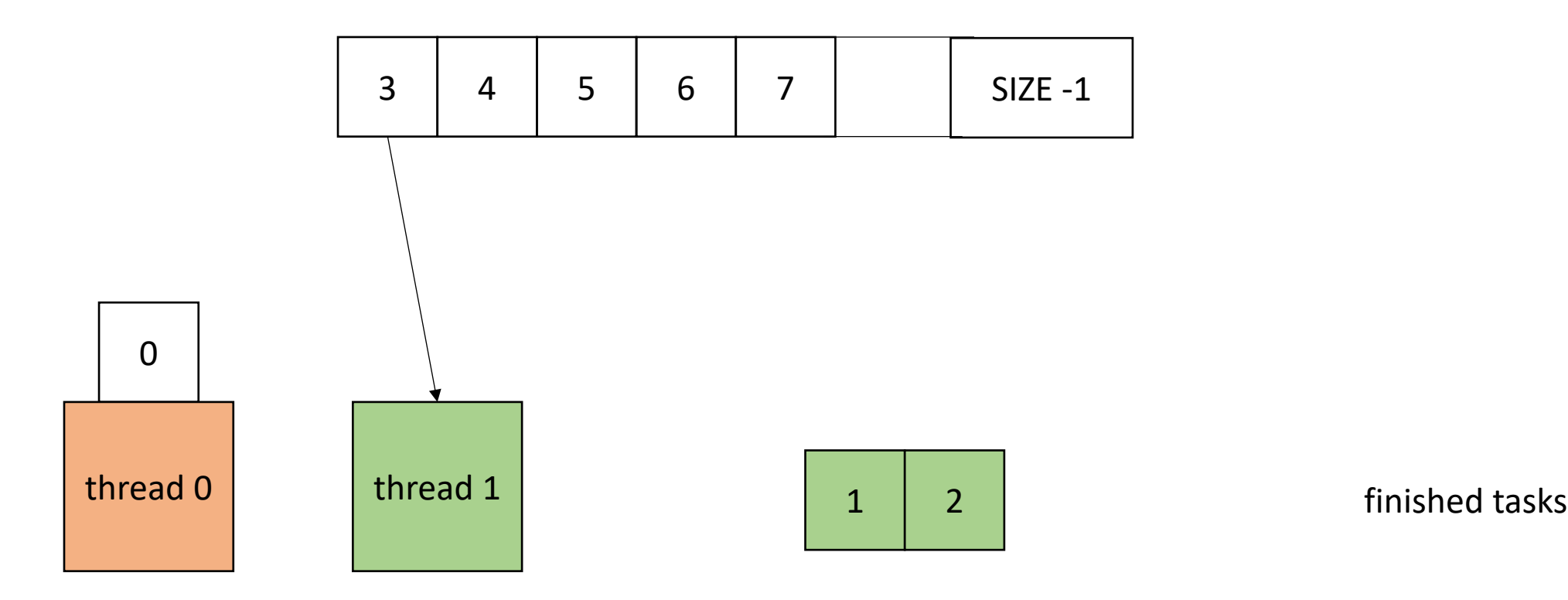

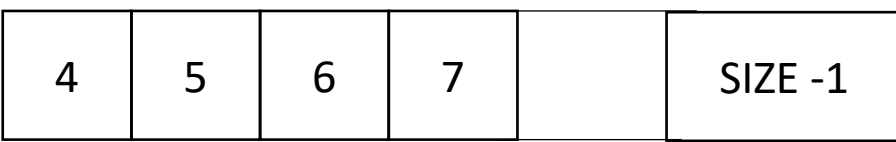

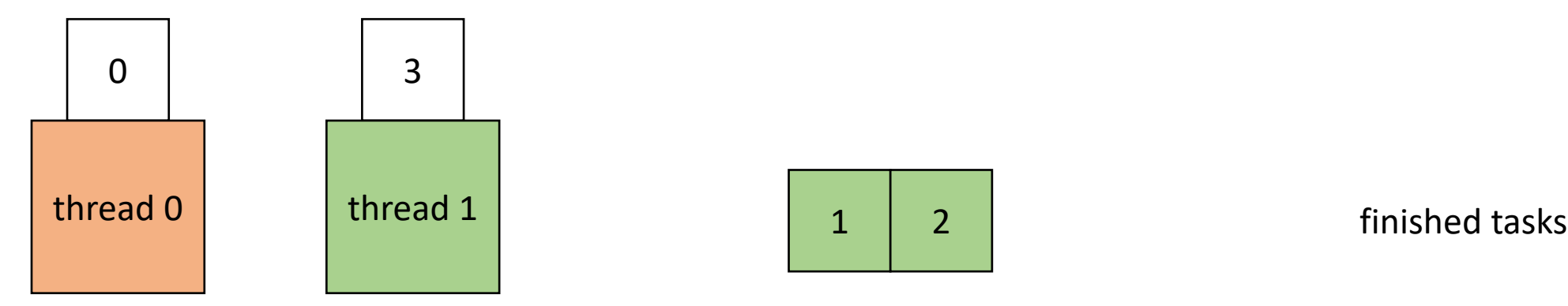

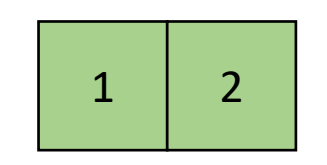

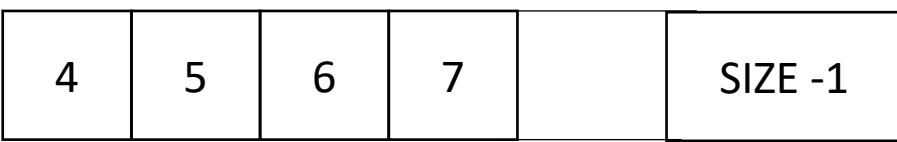

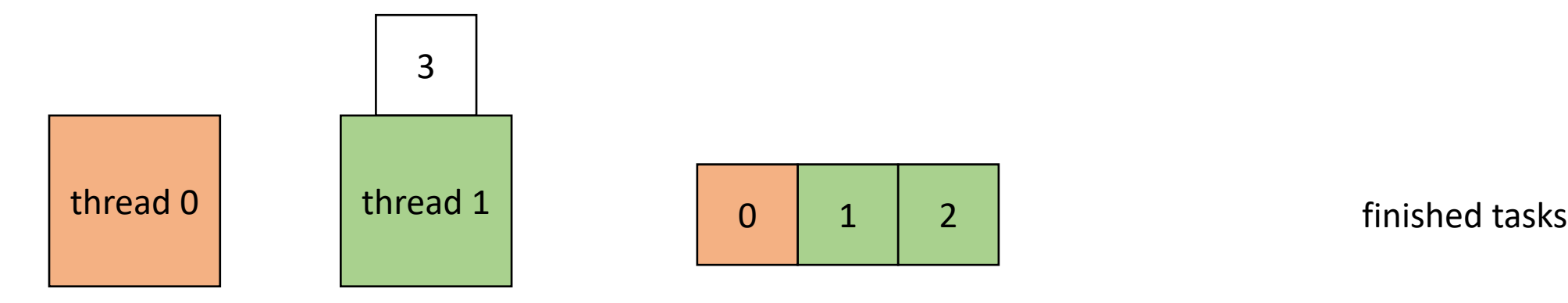

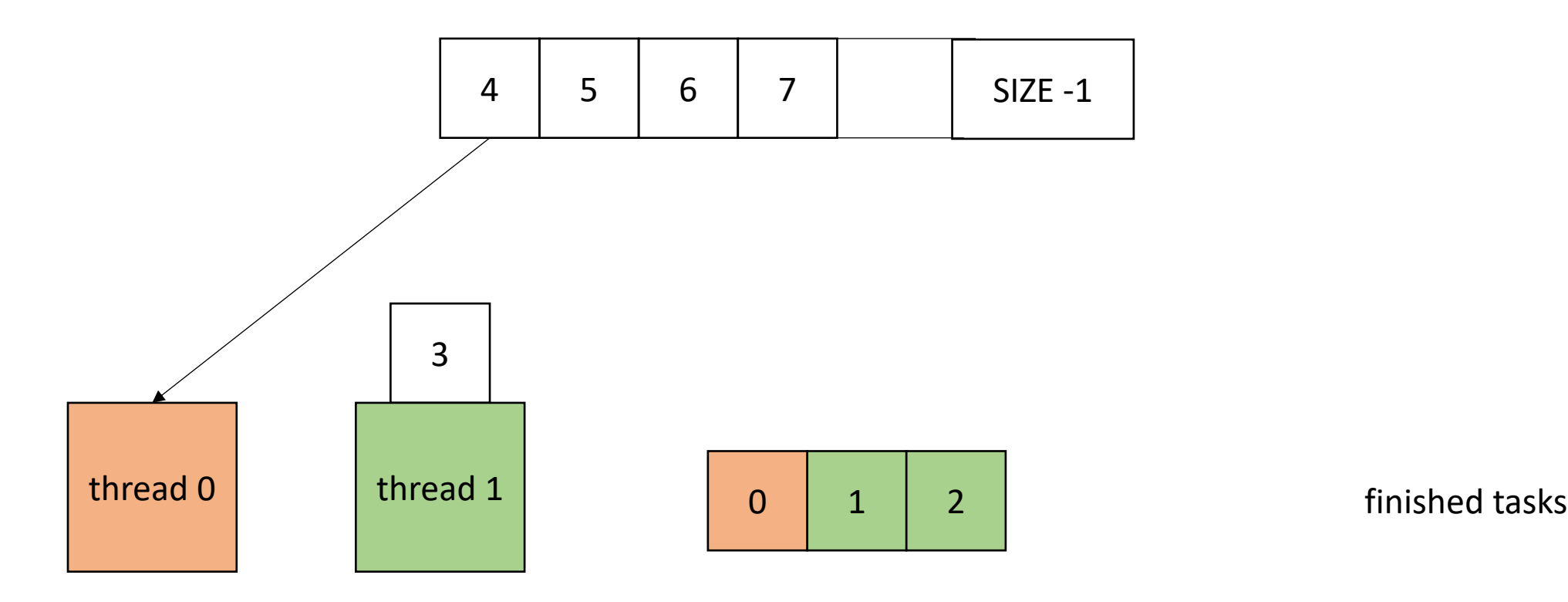

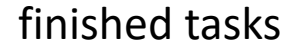

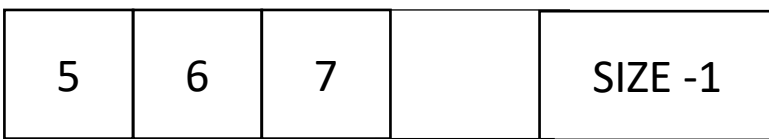

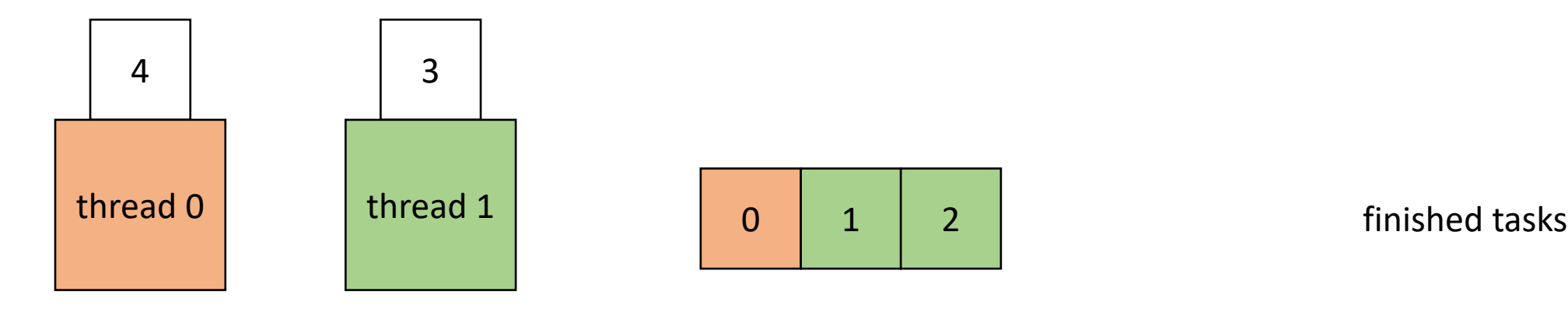

• But what if each task took roughly the same amount of time?

• Global worklist: threads take tasks (iterations) dynamically

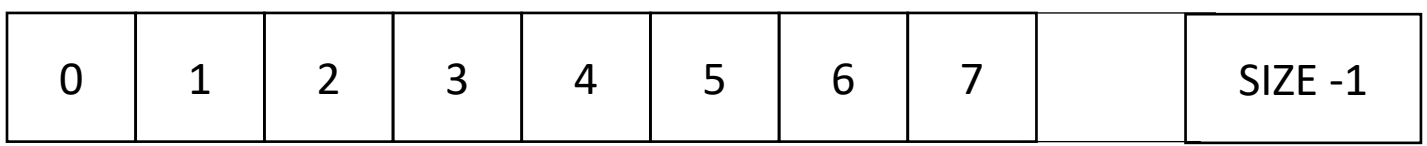

*cannot color initially!*

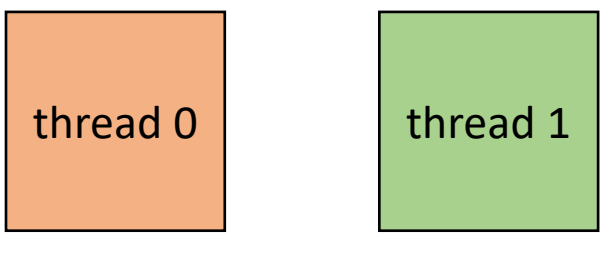

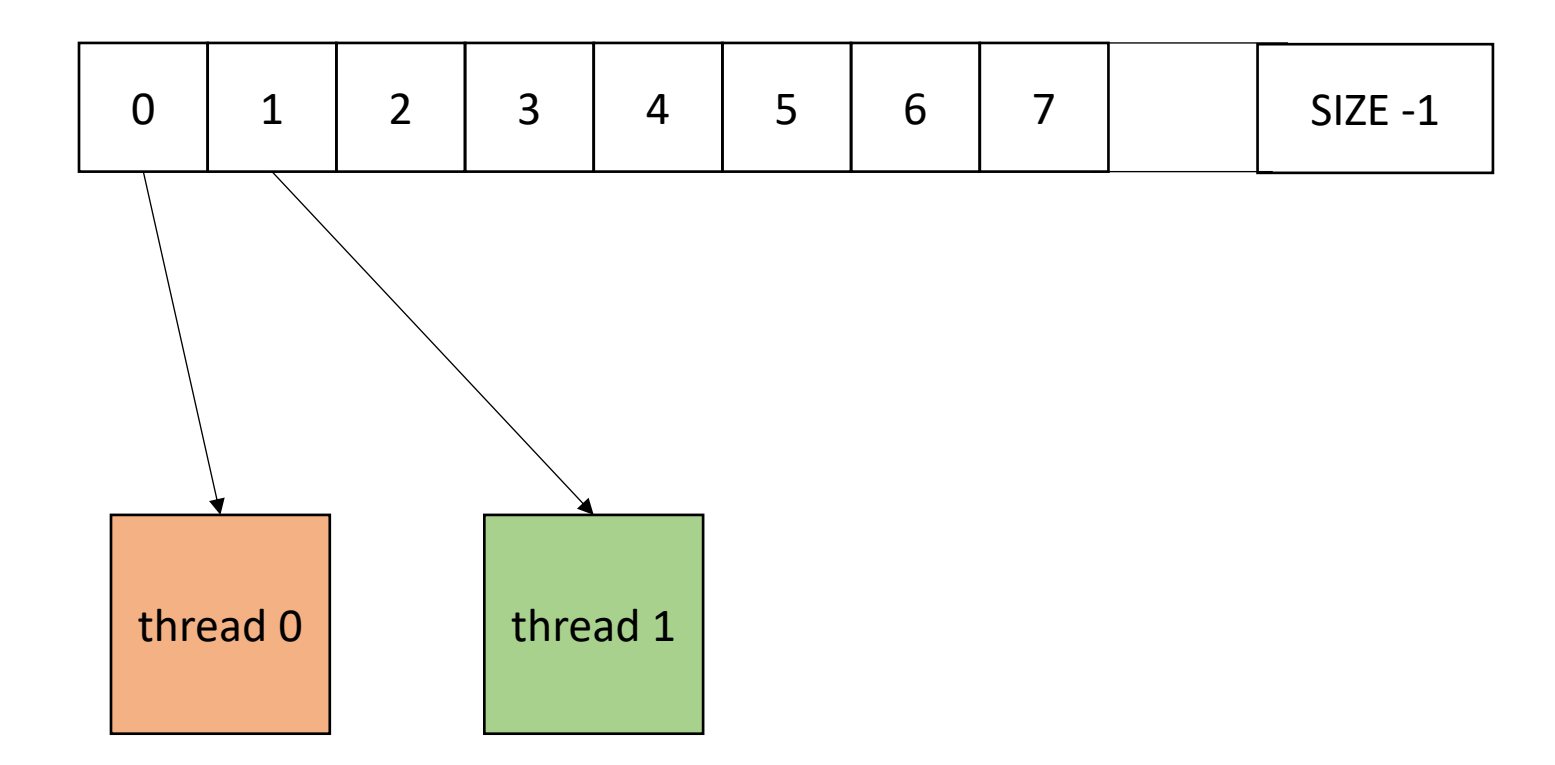

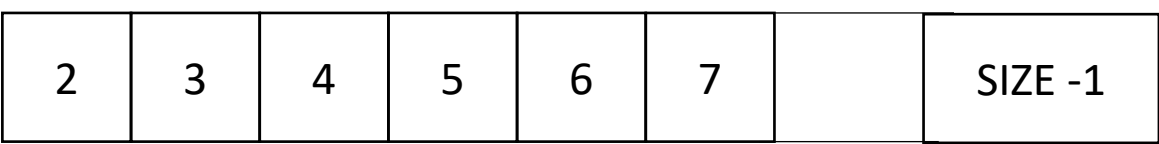

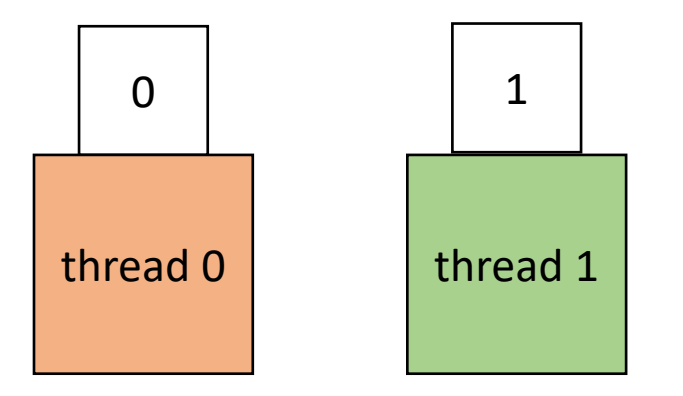

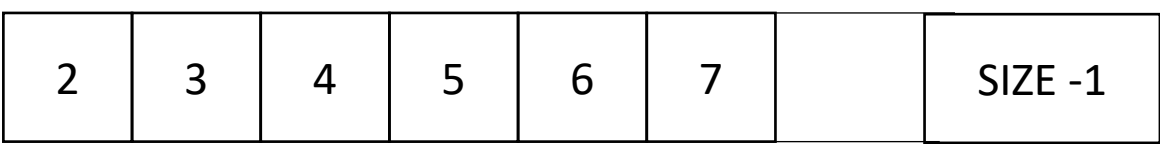

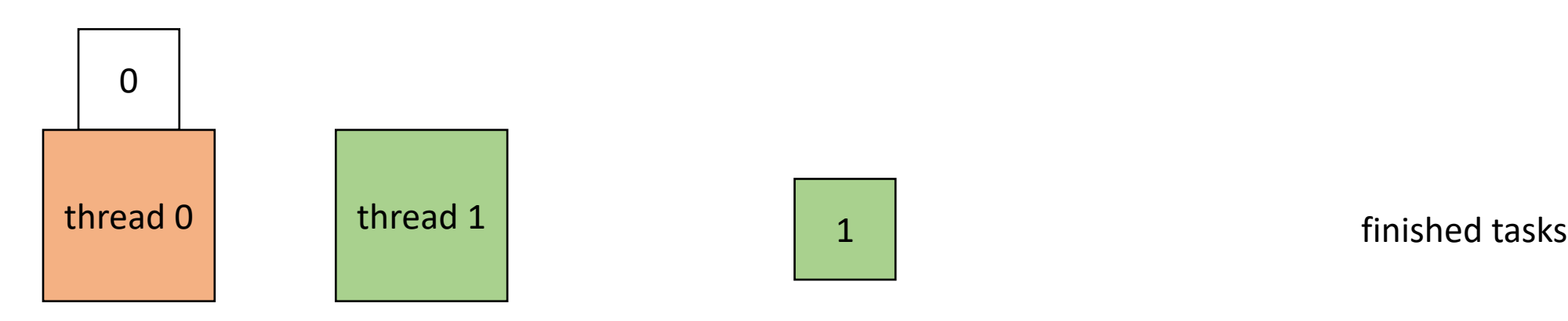

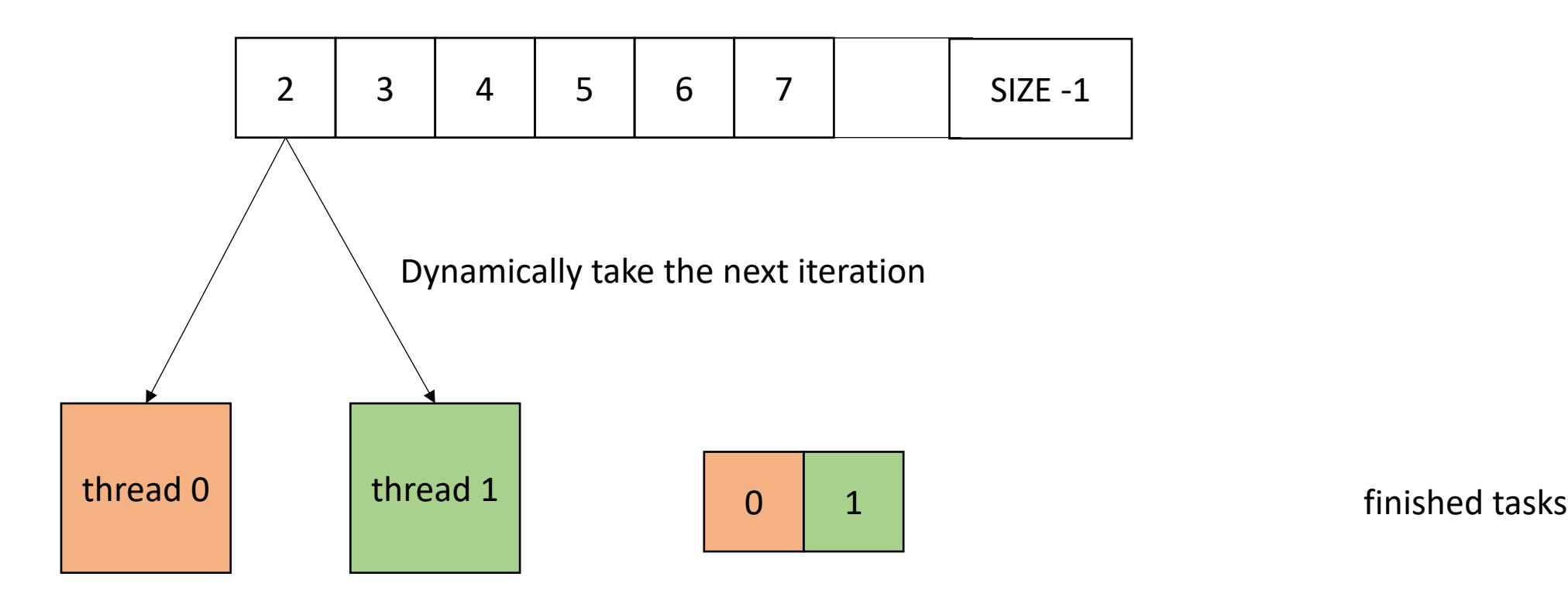

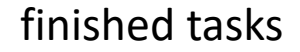

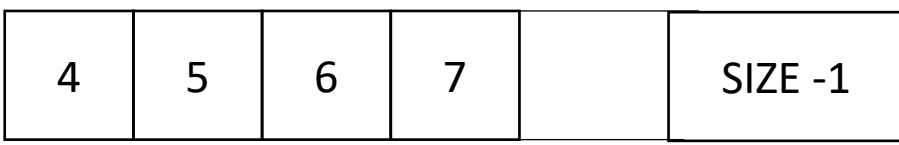

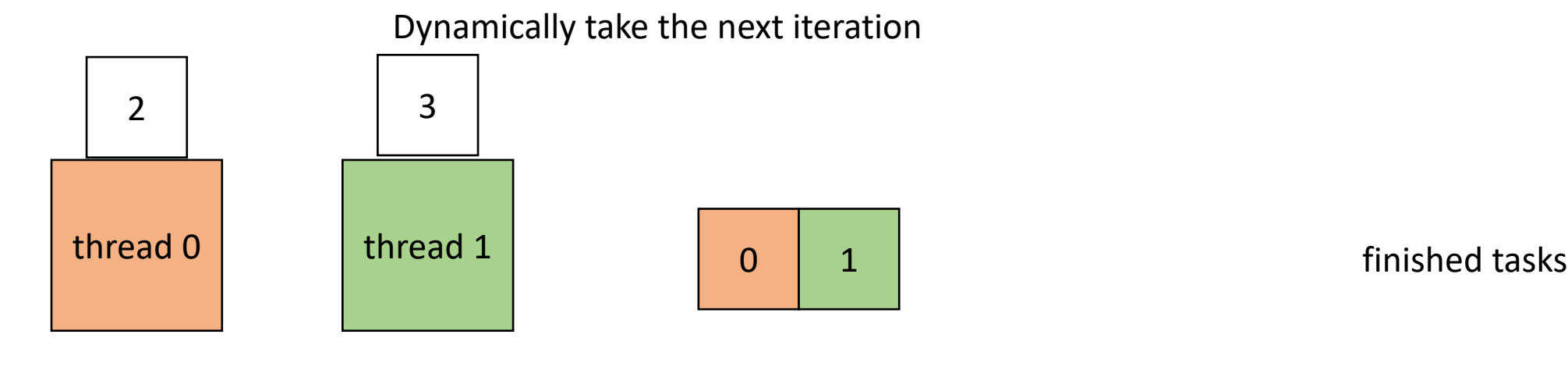

• Global worklist: threads take tasks (iterations) dynamically

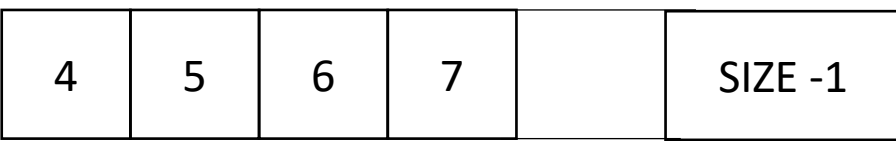

Dynamically take the next iteration

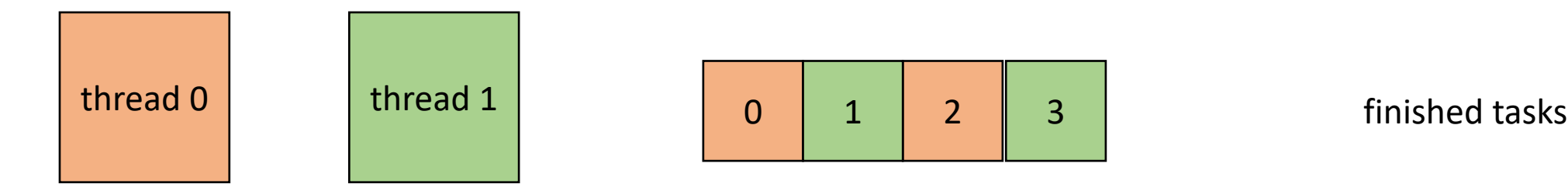

#### It can end up looking a lot like this:

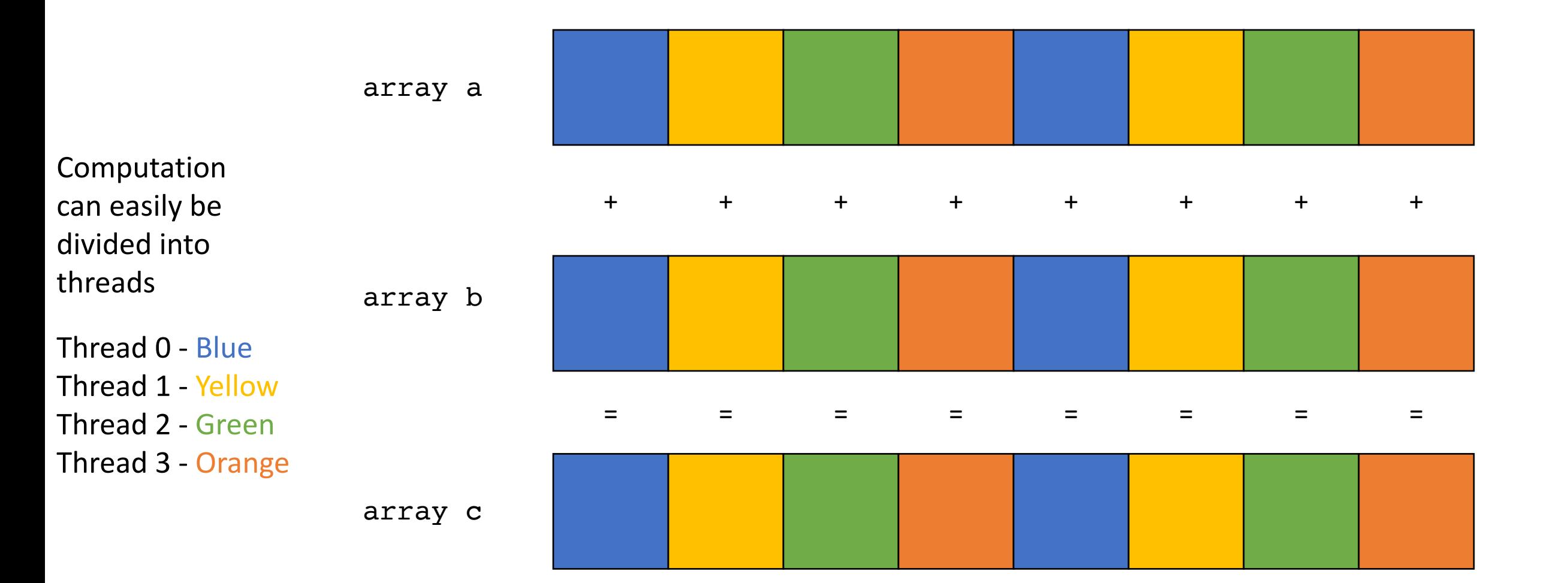

Which of the following is NOT an overhead of the local worklist workstealing parallel schedule (that we studied in class)

initialization of the queues ∩

 $\bigcirc$  checking a global variable to ensure all work is completed

 $\bigcirc$  managing concurrent enqueues to the worklists

Given what we've learned: what role do you believe the compiler should play in parallelizing DOALL loops?

For example, should it: (1) identify them? (2) parallelize them? (3) pick a parallel schedule?

There is no right or wrong answer here, but it is interesting to think about!

*We will revisit this later on in lecture!*

#### Review

#### DOALL Loops

adds two arrays

```
for (int i = 0; i < SIZE; i++) {
 a[i] = b[i] + c[i];}
```
what about a random order?

```
for (pick i randomly) {
 a[i] = b[i] + c[i];}
```
adds elements with neighbors

```
for (int i = 0; i < SIZE; i++) {
 a[i] += a[i+1]}
```

```
for (pick i randomly) {
 a[i] += a[i+1]}
```
#### DOALL Loops

```
for (i = 0; i < 128; i++) {
   a[i] = a[i] * 2;}
for (i = 0; i < 128; i++) {
   a[i] = a[0]*2;}
for (i = 0; i < 128; i++) {
  a[i 64] = a[i] * 2;}
```
#### DOALL Loops

```
for (i = 0; i < 128; i++) {
  a[i] = a[i]*2;}
for (i = 0; i < 128; i++) {
  a[i] = a[0]*2;}
for (i = 0; i < 128; i++) {
  a[i 64] = a[i] * 2;}
                                      for (i = 1; i < 128; i++) {
                                         a[i] = a[0]*2;}
```
#### Parallel Schedules

• Consider the following program:

There are 3 arrays:  $a, b, c$ . We want to compute

```
for (int i = 0; i < SIZE; i++) {
 c[i] = a[i] + b[i];}
```
#### Parallel Schedules

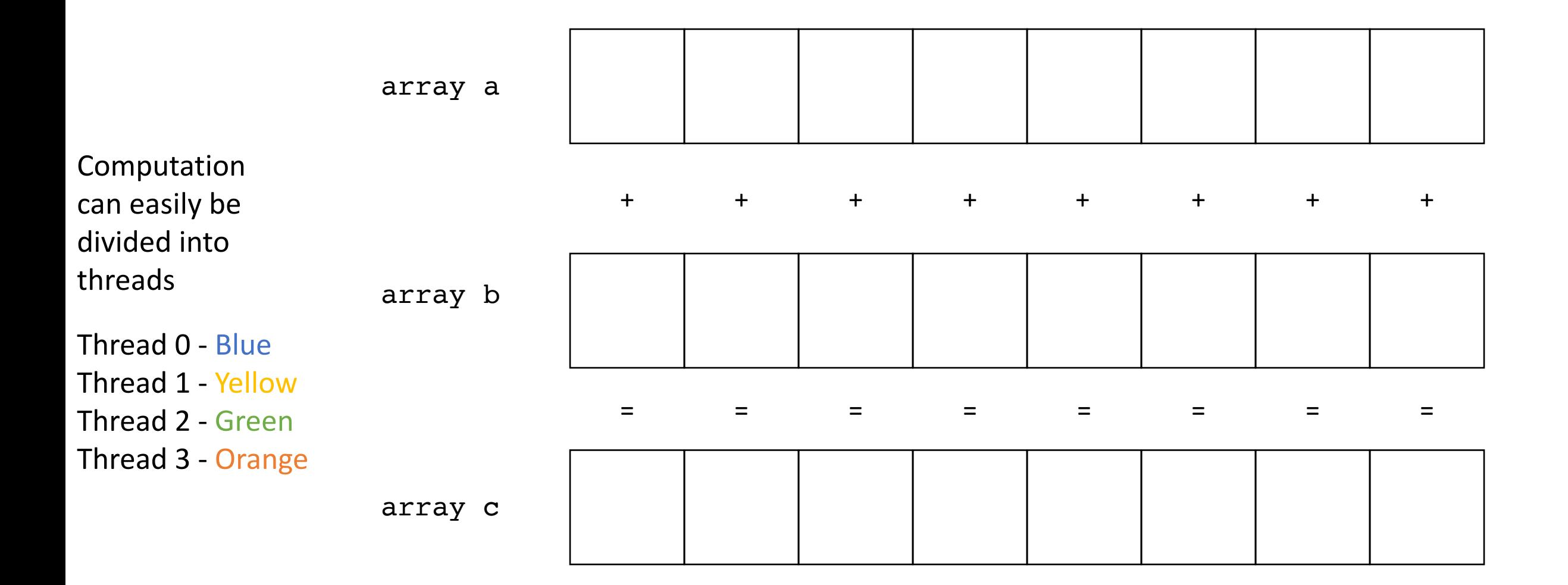

#### Parallel Schedules

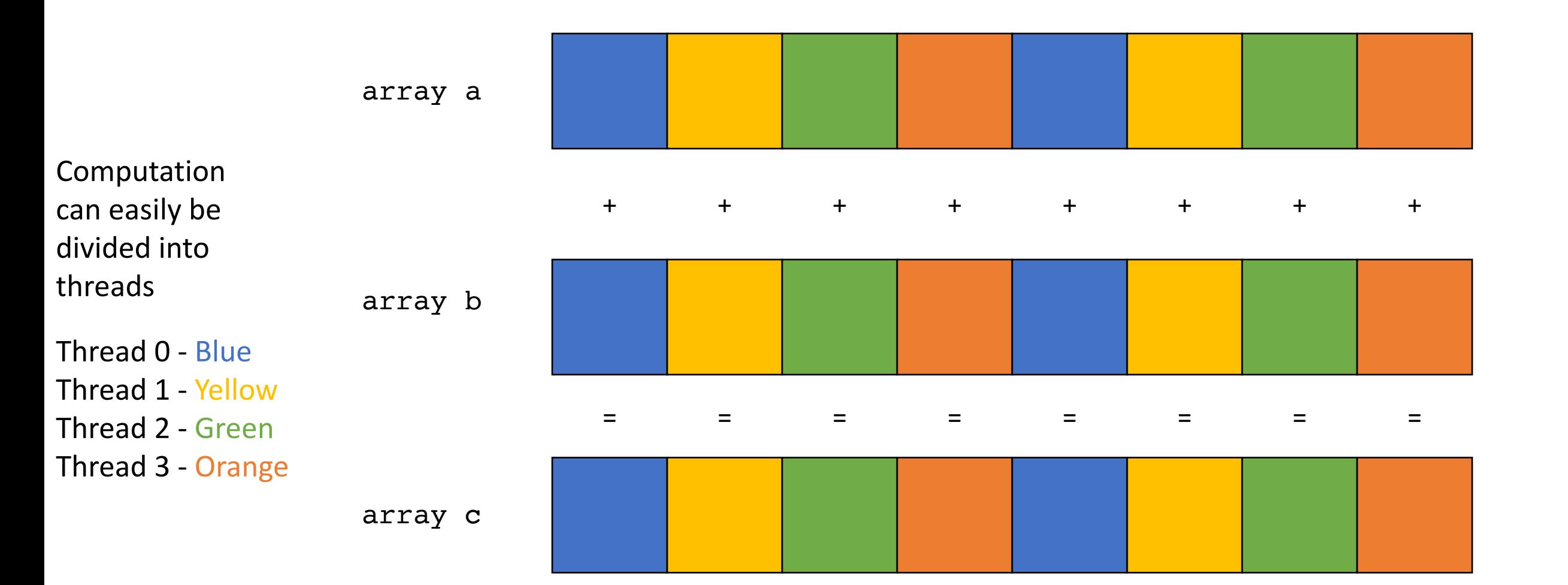
#### Parallel Schedules

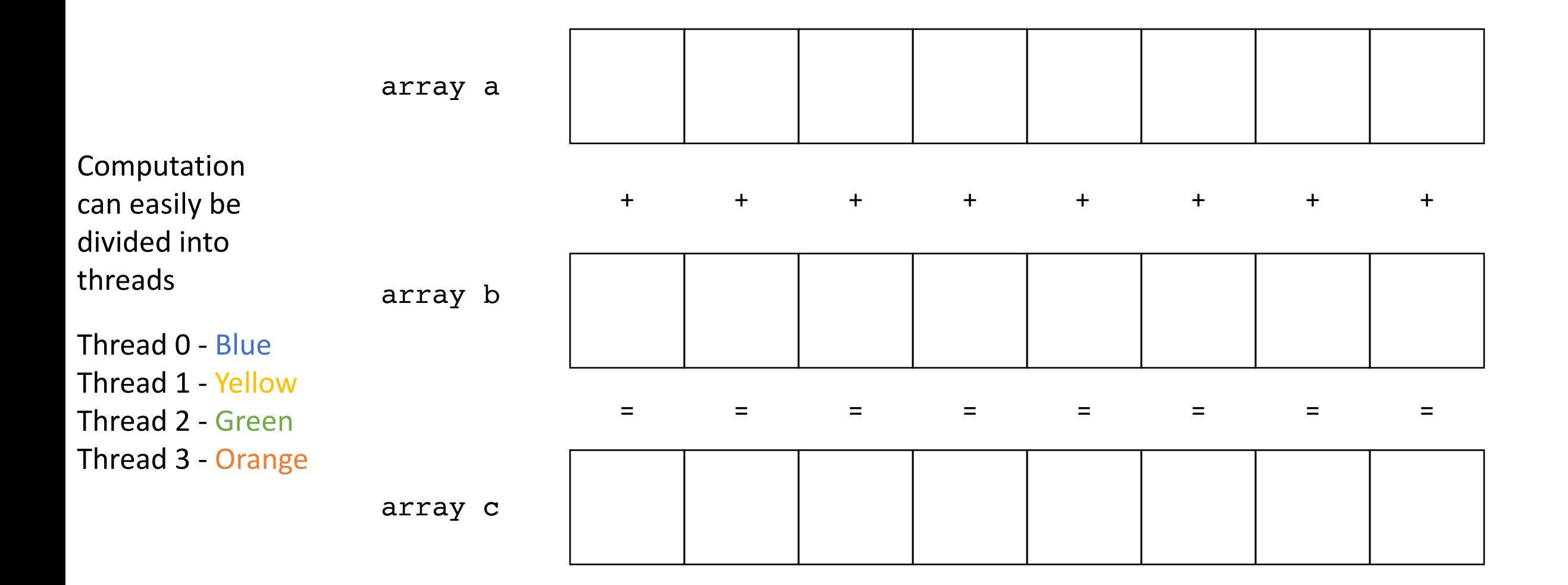

#### Parallel Schedules

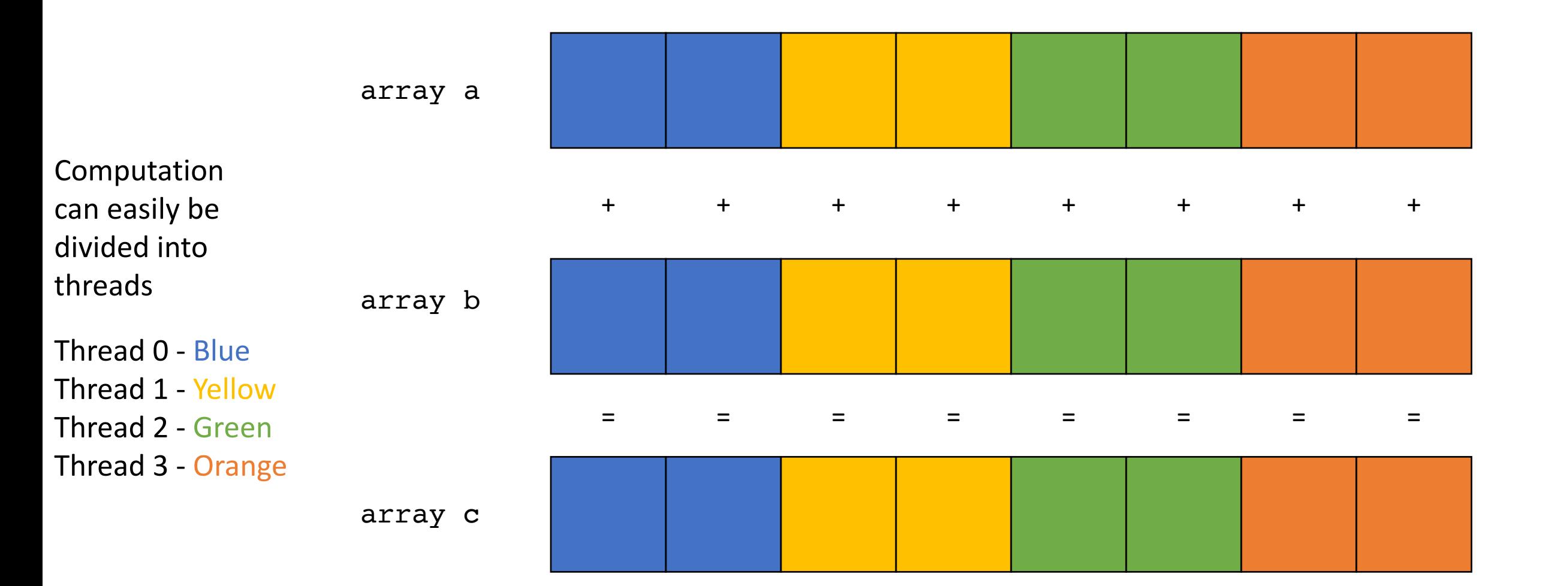

• Example, 2 threads/cores, array of size 8

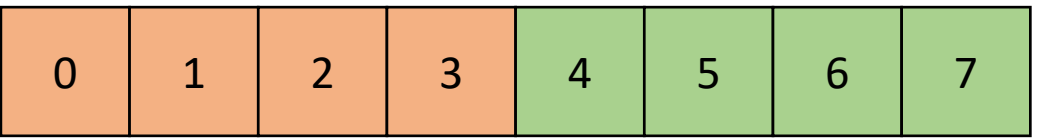

```
thread 0 thread 1
     chunk size = 40: start = 0 1: start = 40: end = 41: end = 8
```

```
void parallel_loop(..., int tid, int num_threads) 
\mathcal{L}
```

```
int chunk_size = SIZE / NUM_THREADS;
int start = chunk size * tid;
int end = start + chunk_size;
for (int x = start; x < end; x++) {
  // work based on x
}
```
}

• Example, 2 threads/cores, array of **size 9** ceiling division, this will distribute

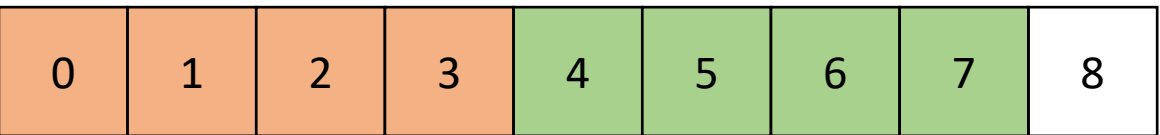

```
thread 0 thread 1
     chunk size = 40: start = 0 1: start = 40: end = 41: end = 8
```
uneven work in the last thread to all other threads

```
void parallel_loop(..., int tid, int num_threads) 
{
  int chunk size =
  (SIZE+(NUM_THREADS-1))/NUM_THREADS;
  int start = chunk size * tid;
  int end = start + chunk size;
  for (int x = start; x < end; x++) {
    // work based on x
  }
}
```
• Example, 2 threads/cores, array of size 9

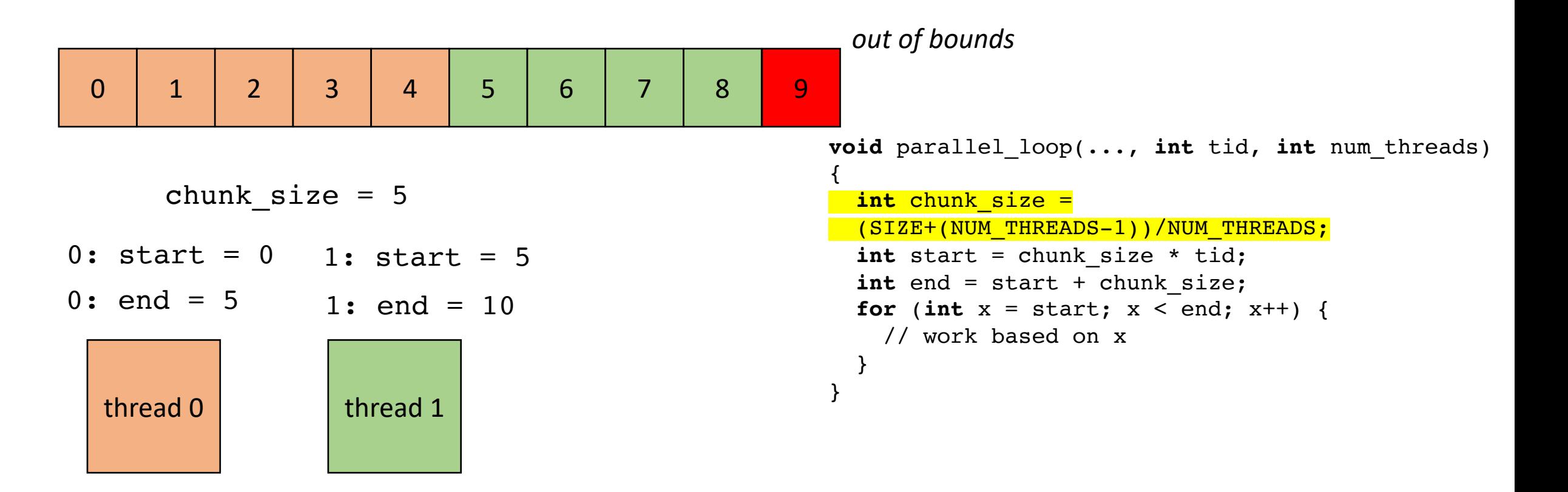

• Example, 2 threads/cores, array of size 9

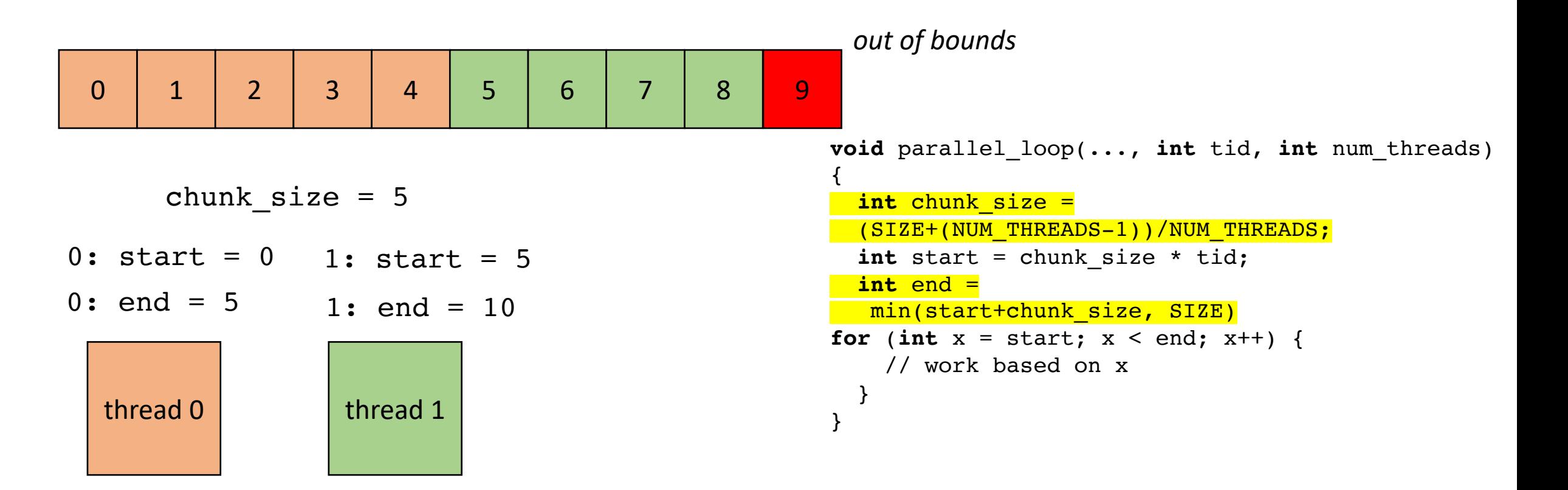

• Example, 2 threads/cores, array of size 9

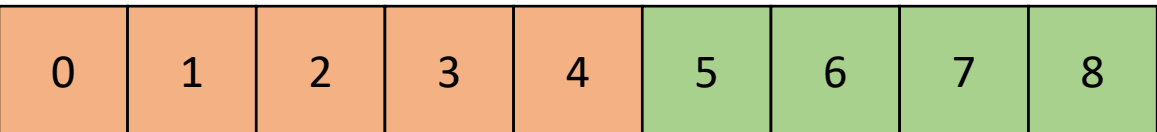

```
thread 0 thread 1
     chunk size = 50: start = 00: end = 51: start = 51: end = 9
```
most threads do equal amounts of work, last thread may do less.

Which one is better/worse? Max slowdown for last thread does all the extra work?

Max slowdown for ceiling?

```
void parallel_loop(..., int tid, int num_threads) 
{
  int chunk size =
  (SIZE+(NUM_THREADS-1))/NUM_THREADS;
  int start = chunk size * tid;
  int end =
  min(start+chunk_size, SIZE)
for (int x = start; x < end; x++) {
    // work based on x
  }
}
```
# Global worklist schedule

• We discussed in quiz review

# Work stealing - global implicit worklist

• Global worklist: threads take tasks (iterations) dynamically

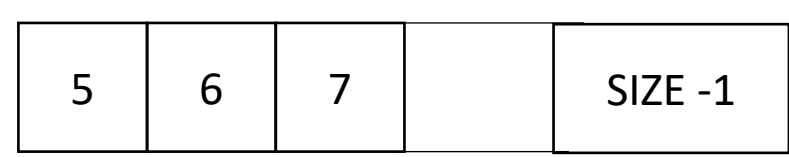

$$
\begin{array}{rcl}\n\text{x:} & 5 \\
0 & -\text{local}_x - 4 \\
1 & -\text{local}_x - 3\n\end{array}
$$

```
4 3
                                           atomic_int x(0);
                                           void parallel_loop(...) {
                                             for (int local x = atomic fetch add(x,1);local x < SIZE;
                                                     local x = atomic fetch add(x,1)) {
                                                // dynamic work based on x
                                             }
                                           }
threedd 0 thread 1
```
# Schedule

• DOALL Loops

#### • **Parallel Schedules:**

- Static
- Global Worklists
- **Local Worklists**

- More difficult to implement: typically requires concurrent datastructures
- low contention on local data-structures
- potentially better cache locality

• local worklists: divide tasks into different worklists for each thread

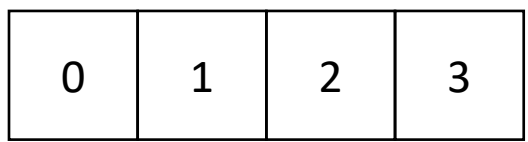

thread 0 thread 1

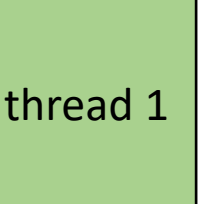

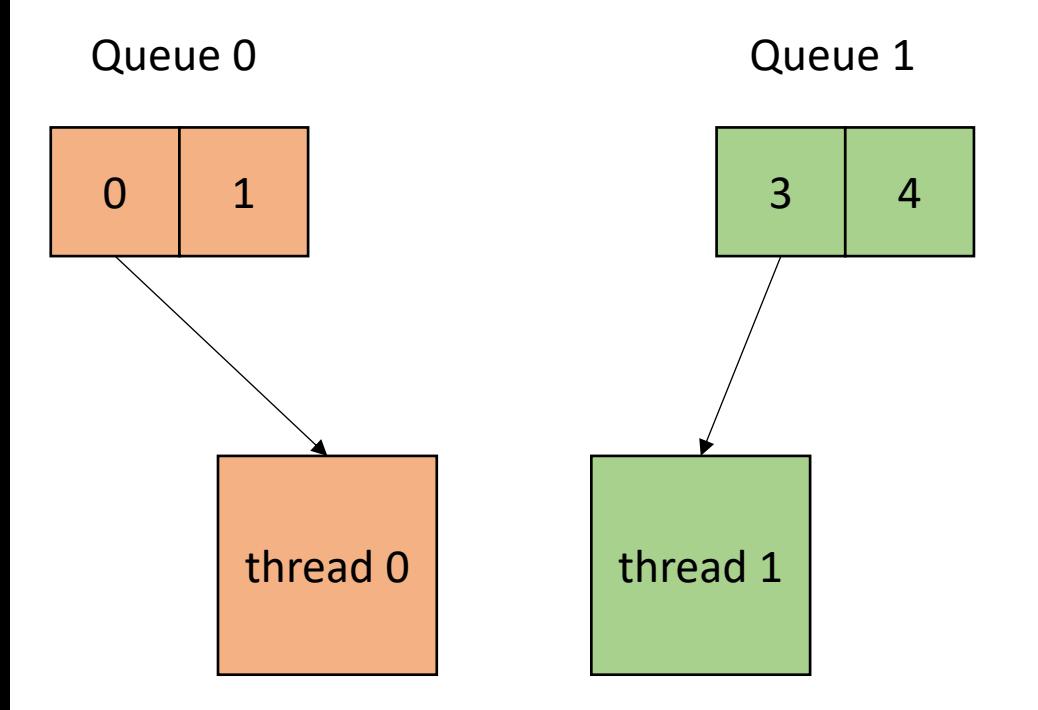

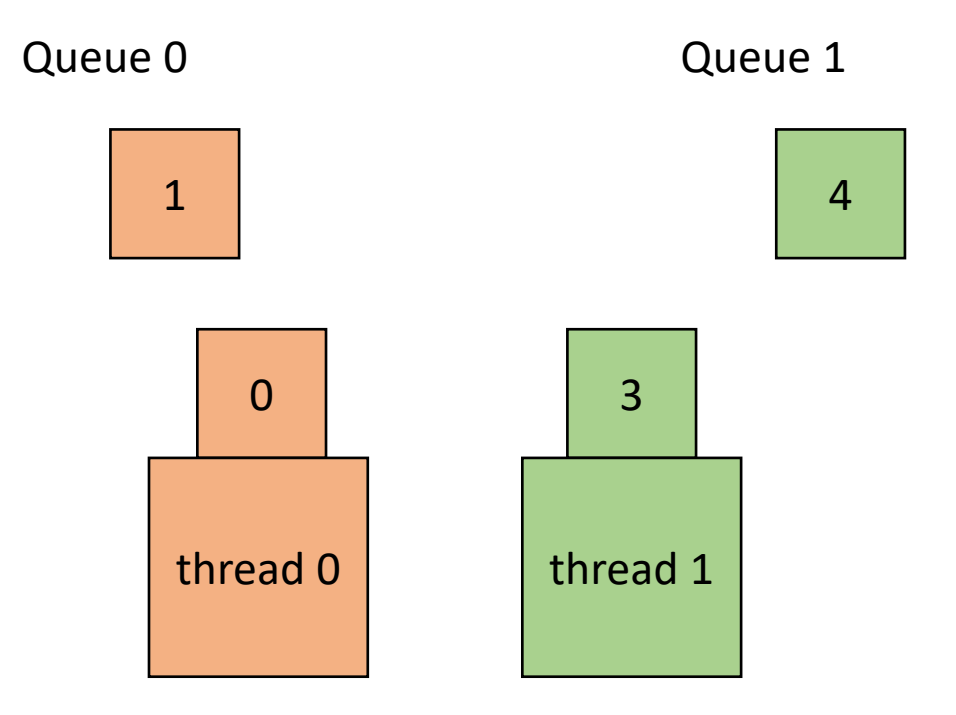

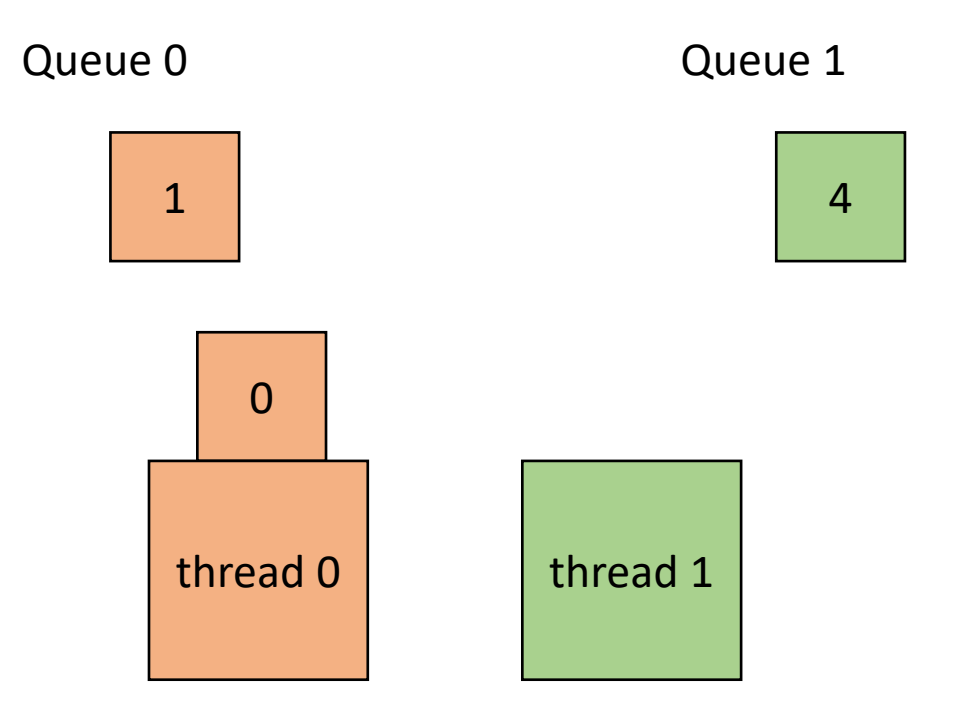

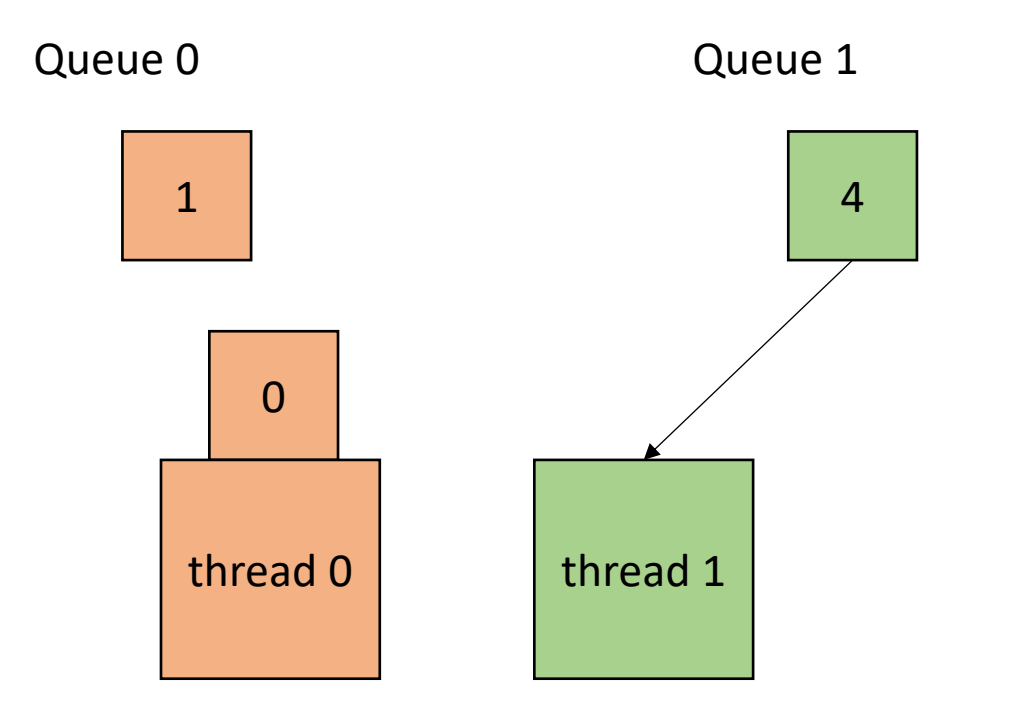

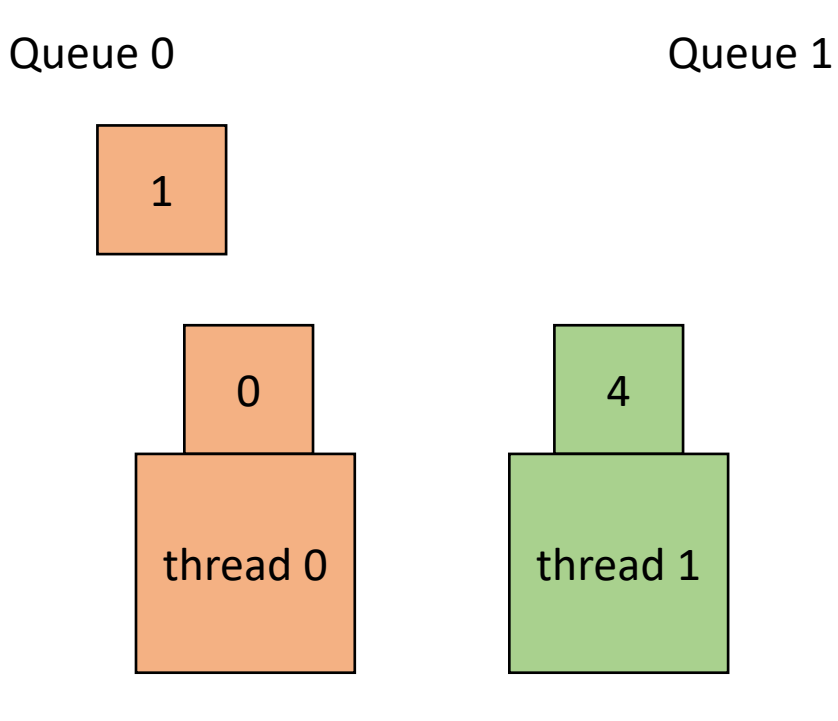

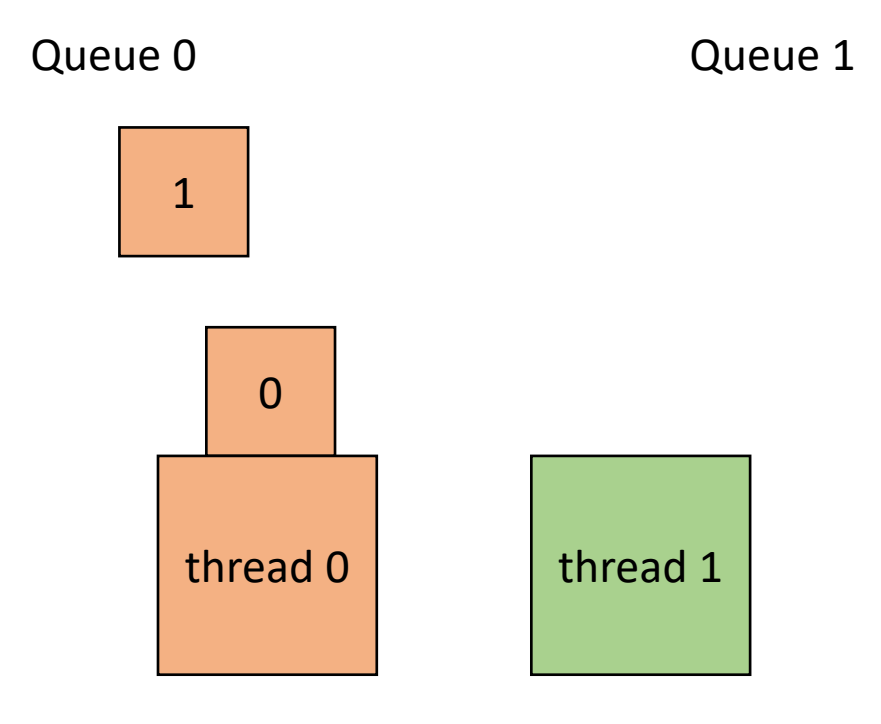

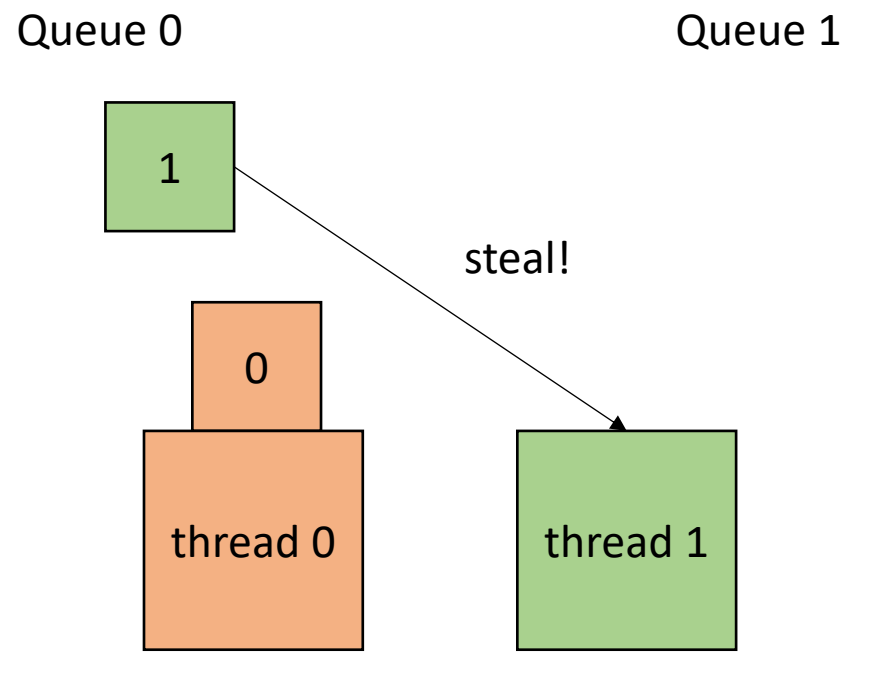

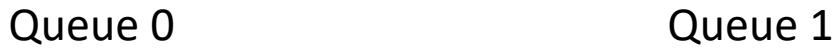

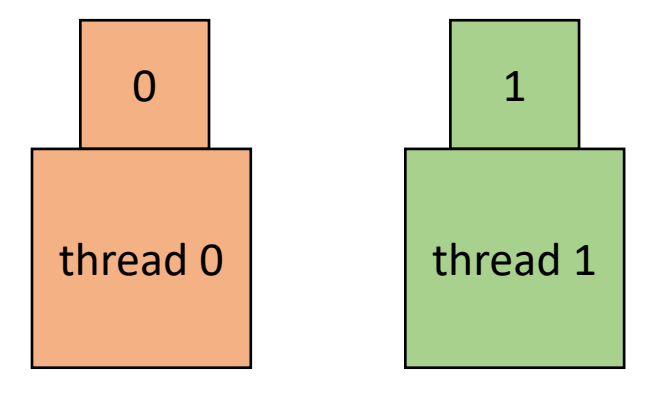

• How to implement:

```
void foo() {
   ...
  for (x = 0; x < SIZE; x++) {
     // dynamic work based on x
  }
   \bullet\bullet\bullet}
```
• How to implement:

**void** foo() { ... **for**  $(x = 0; x <$  SIZE;  $x++$ ) { // dynamic work based on x } ... } } }

**void** parallel\_loop(..., **int** tid) {

```
for (x = 0; x < SIZE; x++) {
  // dynamic work based on x
```
Make a new function, taking any variables used in loop body as args. Additionally take in a thread id

• How to implement:

```
concurrent_queues cq[NUM_THREADS];
void foo() {
```

```
...
- for (x = 0; x < SIZE; x++) \{// dynamic work based on x
  }
  ...
}
```

```
void parallel_loop(..., int tid) {
```

```
for (x = 0; x < SIZE; x++) {
  // dynamic work based on x
}
```
}

Make a global array of concurrent queues

• How to implement:

```
concurrent_queues cq[NUM_THREADS];
void foo() {
```

```
...
 for (x = 0; x < SIZE; x++) \{// dynamic work based on x
  }
  ...
}
```

```
void parallel_loop(..., int tid) {
```

```
for (x = 0; x < SIZE; x++) {
  // dynamic work based on x
}
```
What type of queues?

}

Make a global array of concurrent queues

• How to implement:

```
concurrent_queues cq[NUM_THREADS];
void foo() {
```

```
...
 for (x = 0; x < SIZE; x++) \{// dynamic work based on x
  }
  ...
}
```

```
void parallel_loop(..., int tid) {
```

```
for (x = 0; x < SIZE; x++) {
  // dynamic work based on x
}
```
}

What type of queues? We're going to use InputOutput Queues!

Make a global array of concurrent queues

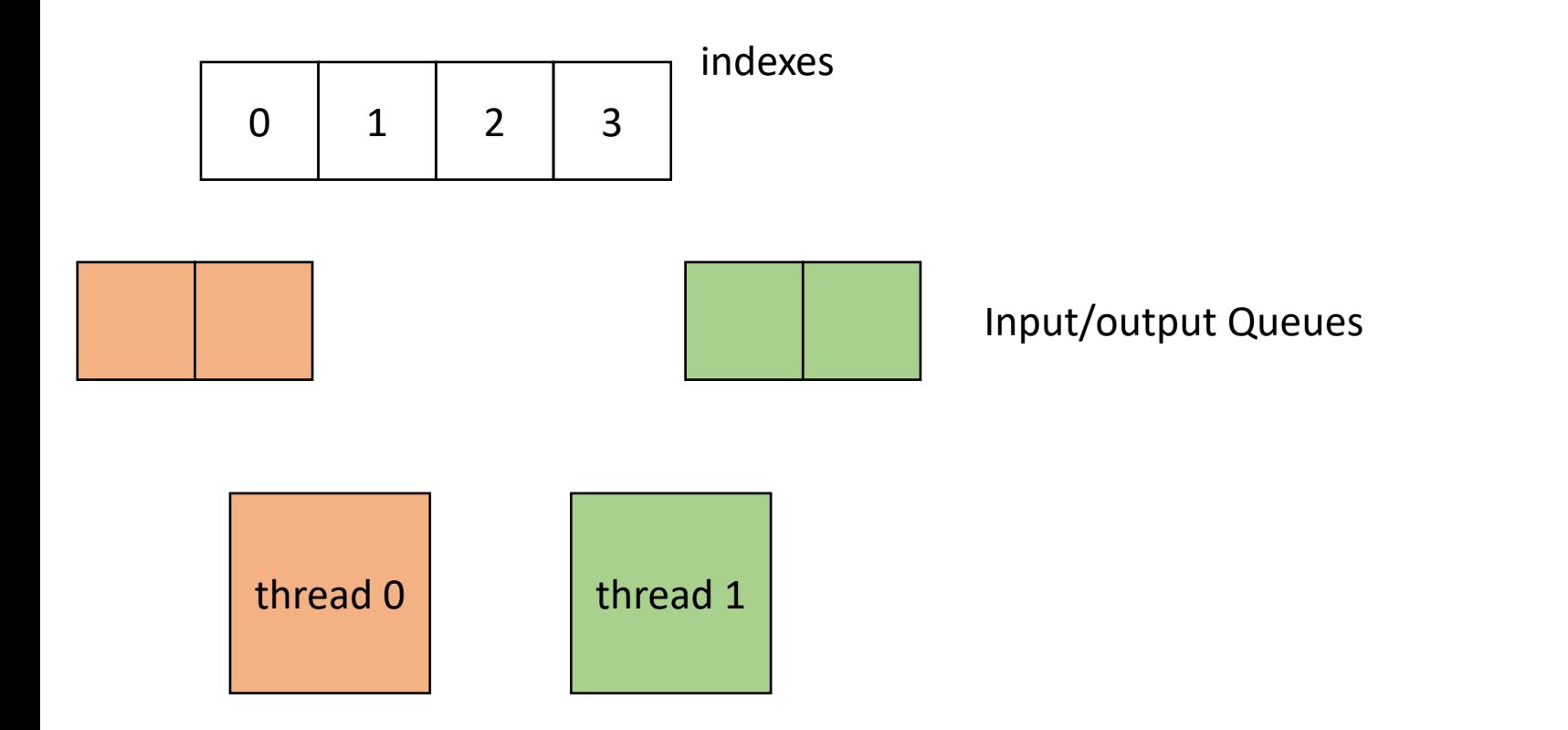

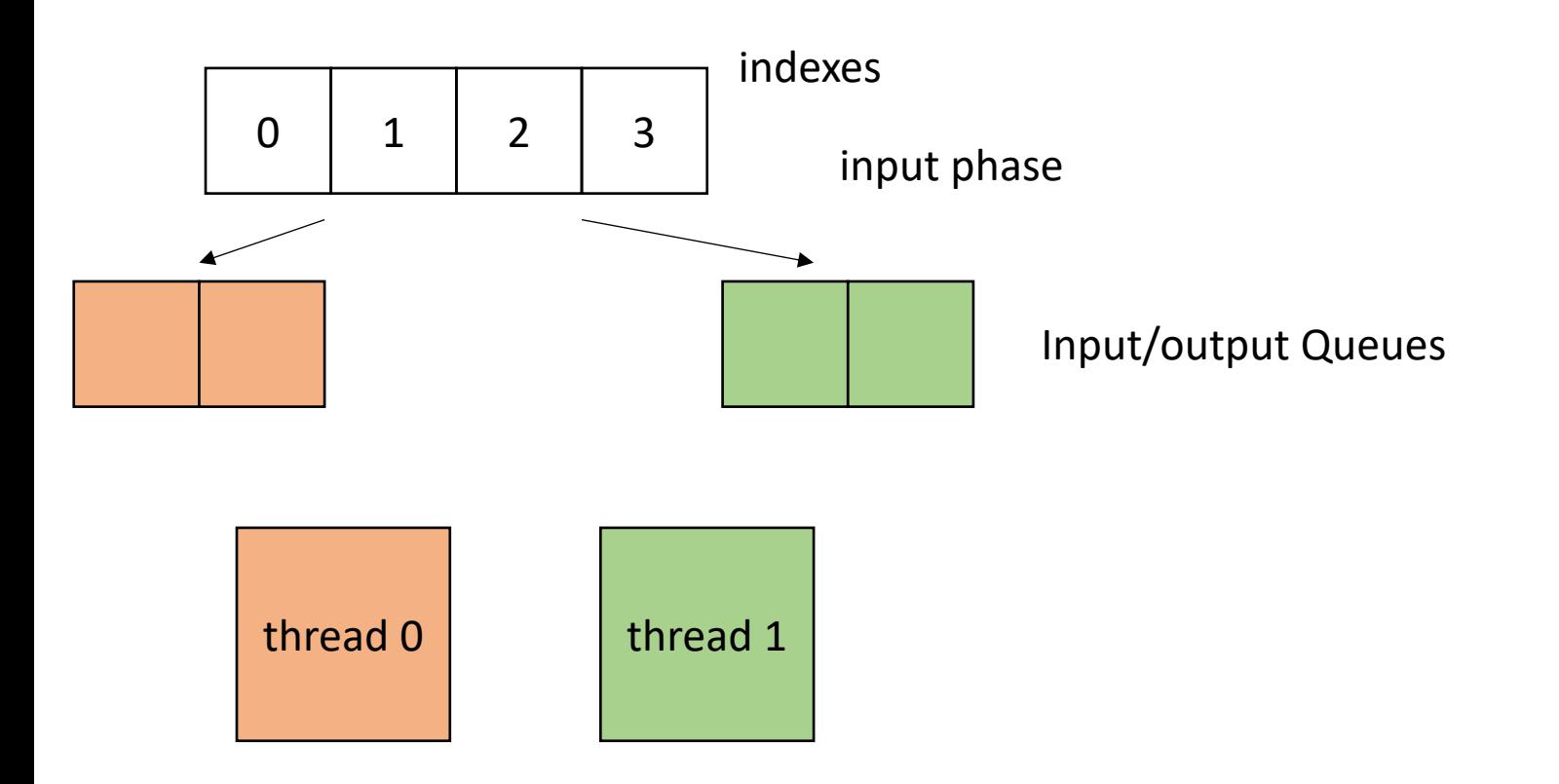

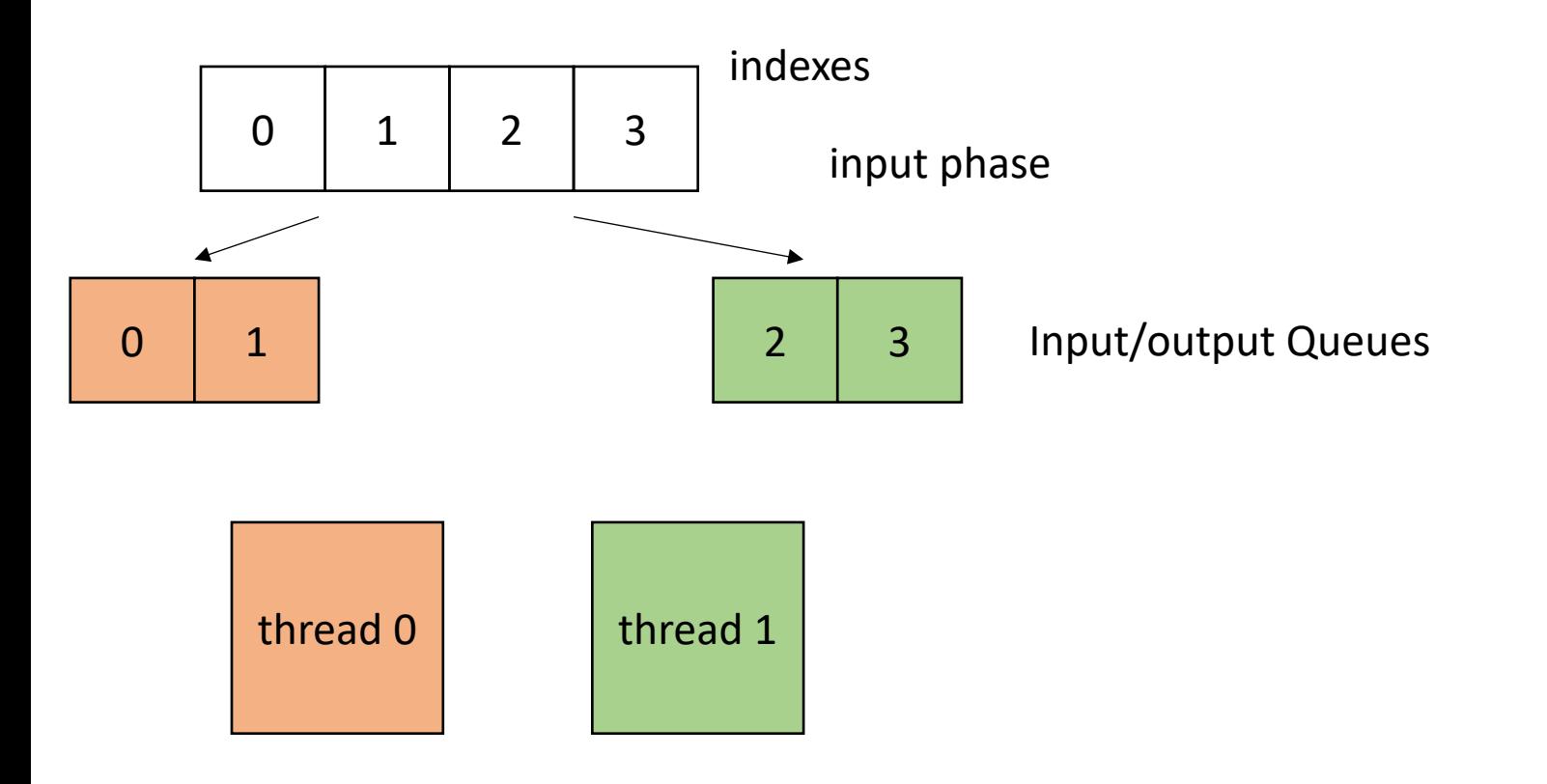

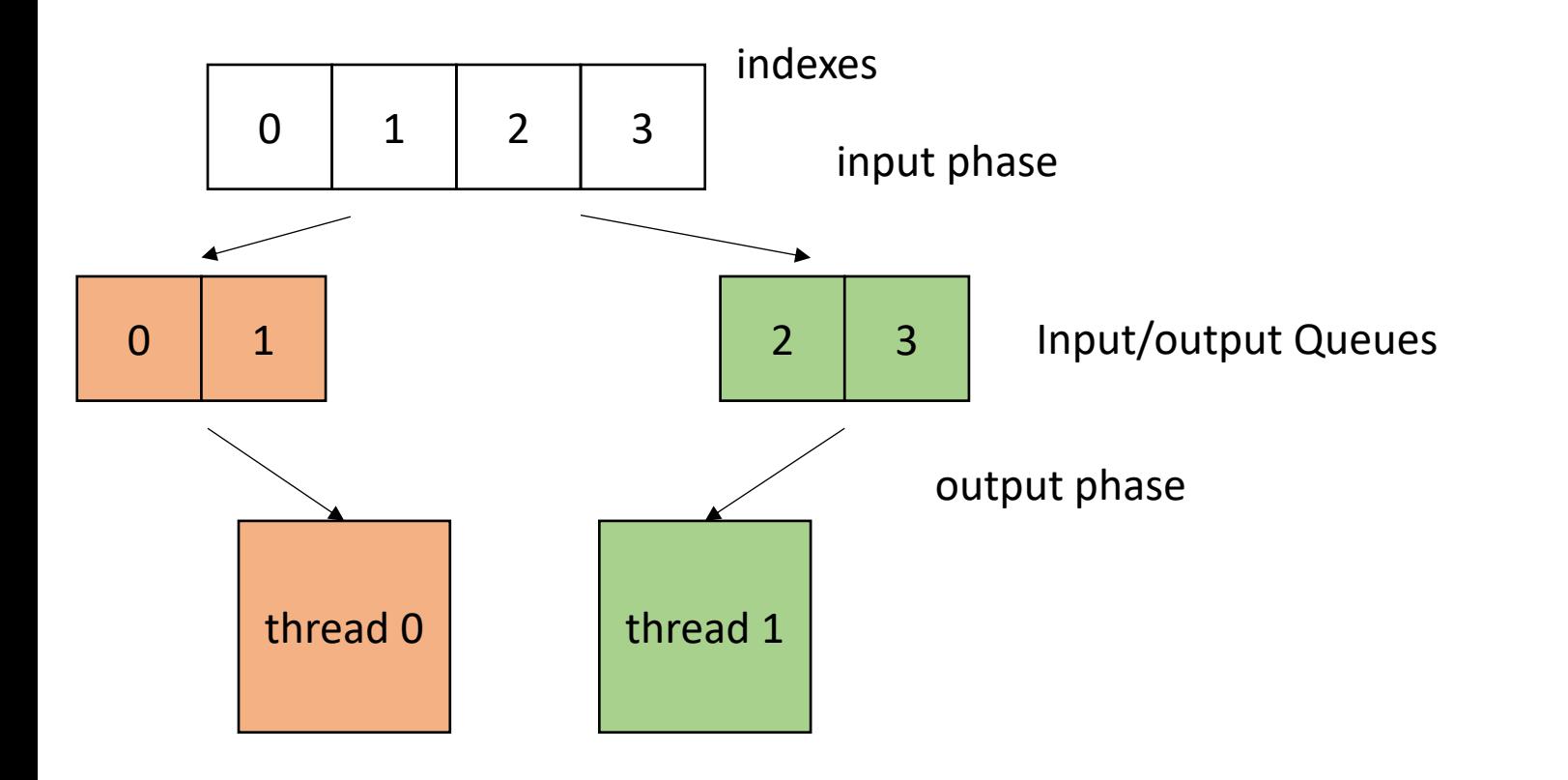

**concurrent\_queues** cq[NUM\_THREADS]; **void** foo() {

...

...

}

First we need to initialize the queues

```
concurrent_queues cq[NUM_THREADS];
void foo() {
```

```
...
```
...

}

*// Spawn threads to initialize // join initializing threads*

```
void parallel_enq(..., int tid, int num_threads) 
\left\{ \right.
```

```
int chunk size = SIZE / NUM THREADS;
 int start = chunk size * tid;
 int end = start + chunk size;
 for (int x = start; x < end; x++) {
   cq[tid].enq(x);
 }
}
```
Just like the static schedule, except we are enqueuing

```
concurrent_queues cq[NUM_THREADS];
void foo() {
```

```
// Spawn threads to initialize
// join initializing threads
```
...

...

}

Make sure to account for boundary conditions!

```
void parallel_enq(..., int tid, int num_threads) 
\mathcal{F}
```

```
int chunk size = SIZE / NUM THREADS;
 int start = chunk size * tid;
 int end = start + chunk size;
 for (int x = start; x < end; x++) {
   cq[tid].enq(x);
 }
}
```
Just like the static schedule, except we are enqueuing

• How to implement in a compiler:

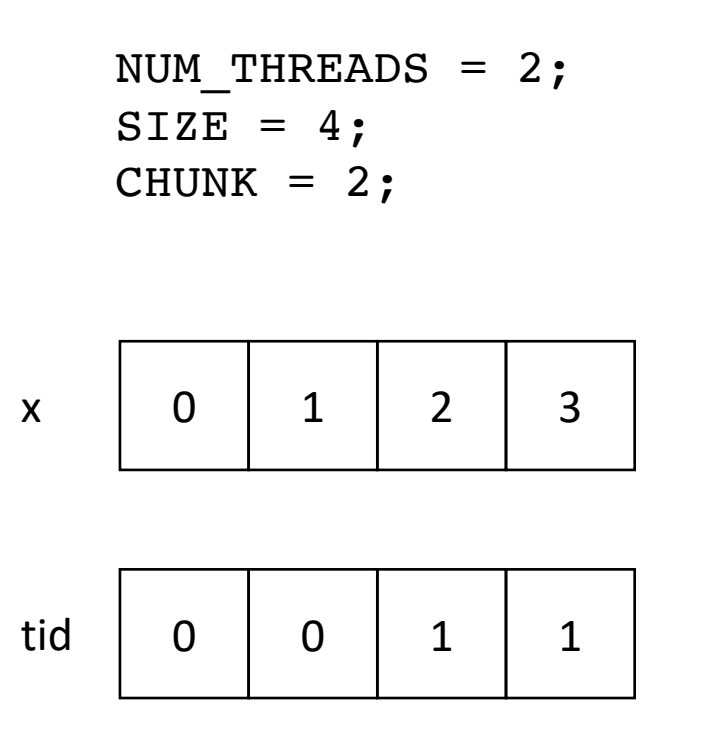

```
Make sure to account for boundary conditions!
```

```
void parallel_enq(..., int tid, int num_threads) 
\mathcal{L}
```

```
int chunk size = SIZE / NUM THREADS;
 int start = chunk size * tid;
 int end = start + chunk size;
 for (int x = start; x < end; x++) {
   cq[tid].enq(x);
 }
}
```
Just like the static schedule, except we are enqueuing

```
concurrent_queues cq[NUM_THREADS];
void foo() {
```

```
...
// initialize queues
```
// join threads

 $\bullet\quadbullet\quad\bullet$ 

}

```
// launch loop function
```

```
void parallel_loop(..., int tid, int num_threads) {
  for (x = 0; x < SIZE; x++) {
    // dynamic work based on x
  }
}
```
How do we modify the parallel loop?

```
concurrent_queues cq[NUM_THREADS];
void foo() {
```

```
...
// initialize queues
```
// join threads

 $\bullet\quadbullet\quad\bullet$ 

}

```
// launch loop function
```

```
void parallel_loop(..., int tid, int num_threads) {
  int task = 0;
  for (x = cq[tid].deg(); x != -1; x = cq[tid].deg(){
    // dynamic work based on task
  }
}
```
loop until the queue is empty

```
concurrent_queues cq[NUM_THREADS];
void foo() {
```

```
...
// initialize queues
```
// join threads

...

}

```
// launch loop function
```

```
void parallel_loop(..., int tid, int num_threads) {
  int task = 0;
  for (x = cq[tid].deg(); x != -1; x = cq[tid].deg(){
    // dynamic work based on task
  }
}
```
loop until the queue is empty Are we finished?
```
concurrent_queues cq[NUM_THREADS];
void foo() {
```

```
...
// initialize queues
```

```
// join threads
```
...

}

```
// launch loop function
```

```
atomic int finished threads(0);
void parallel_loop(..., int tid, int num_threads) {
  int task = 0;
  for (x = cq[tid].deq(); x != -1; x = cq[tid].deq(){
    // dynamic work based on task
  }
  atomic fetch add(&finished threads,1);
}
```
Track how many threads are finished

```
concurrent_queues cq[NUM_THREADS];
void foo() {
```

```
...
// initialize queues
```
 $\bullet\quadbullet\quad\bullet$ 

}

// join threads

```
// launch loop function
```

```
atomic_int finished_threads(0);
void parallel_loop(..., int tid, int num_threads) {
```

```
int task = 0;
for (x = cq[tid].deg(); x != -1; x = cq[tid].deg(){
  // dynamic work based on task
}
atomic_fetch_add(&finished_threads,1);
while (finished threads.load() != num threads) {
```
While there are threads that are still working

}

}

```
concurrent_queues cq[NUM_THREADS];
void foo() {
```

```
...
// initialize queues
```
...

}

// join threads

```
// launch loop function
```

```
atomic_int finished_threads(0);
void parallel_loop(..., int tid, int num_threads) {
```

```
int task = 0;
 for (x = cq[tid].deq(); x != -1; x = cq[tid].deq(){
   // dynamic work based on task
  }
 atomic fetch add(&finished threads,1);
 while (finished_threads.load() != num_threads) {
   int target = // pick a thread to steal from
   int task = cq[target].deq();
  }
}
```
pick a random target and steal a task

```
concurrent_queues cq[NUM_THREADS];
void foo() {
```

```
...
```
 $\bullet\bullet\bullet$ 

}

```
// initialize queues
```
// join threads

```
// launch loop function
// join loop threads
```

```
atomic_int finished_threads(0);
void parallel_loop(..., int tid, int num_threads) {
```

```
int task = 0;
 for (x = cq[tid].deq(); x != -1; x = cq[tid].deq(){
    // dynamic work based on task
  }
  atomic fetch add(&finished threads,1);
 while (finished threads.load() != num_threads) {
    int target = // pick a thread to steal from
    int task = cq[target].deq();
    if (task != -1) {
       // perform task
 \begin{array}{c} \begin{array}{c} \end{array}}
}
```

```
concurrent_queues cq[NUM_THREADS];
void foo() {
```

```
...
```
...

}

```
// initialize queues
```
// join threads

launch loop function join loop threads

```
join the threads
```

```
atomic_int finished_threads(0);
void parallel_loop(..., int tid, int num_threads) {
```

```
int task = 0;
 for (x = cq[tid].deq(); x != -1; x = cq[tid].deq(){
   // dynamic work based on task
  }
 atomic fetch add(&finished threads,1);
 while (finished threads.load() != num_threads) {
   int target = // pick a thread to steal from
   int task = cq[target].deq();
   if (task != -1) {
      // perform task
    }
  }
}
```
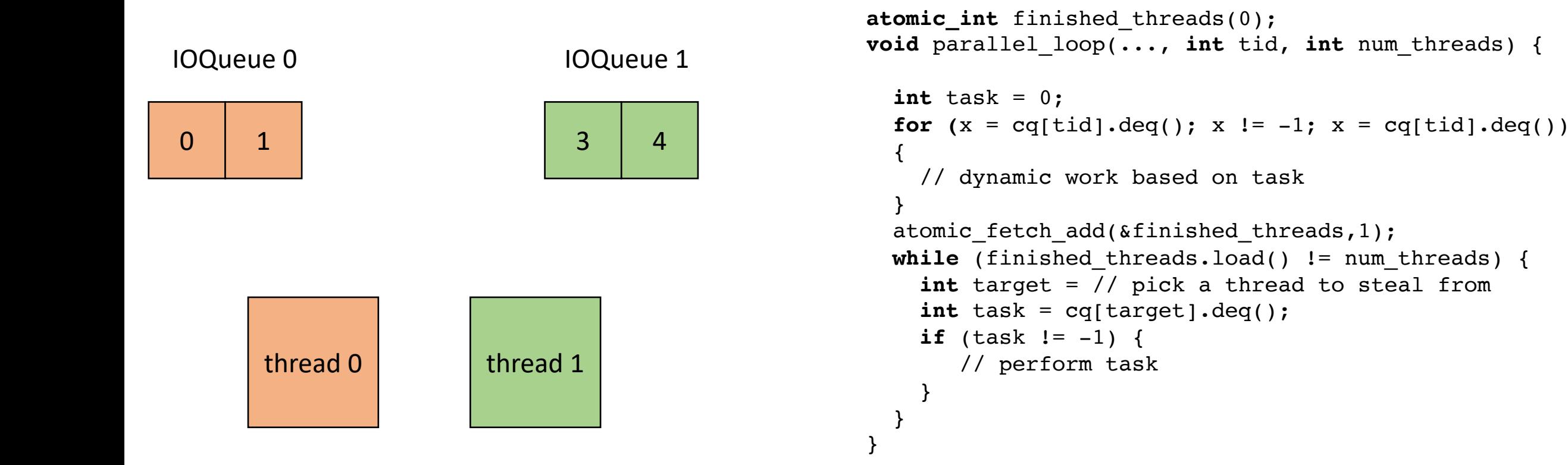

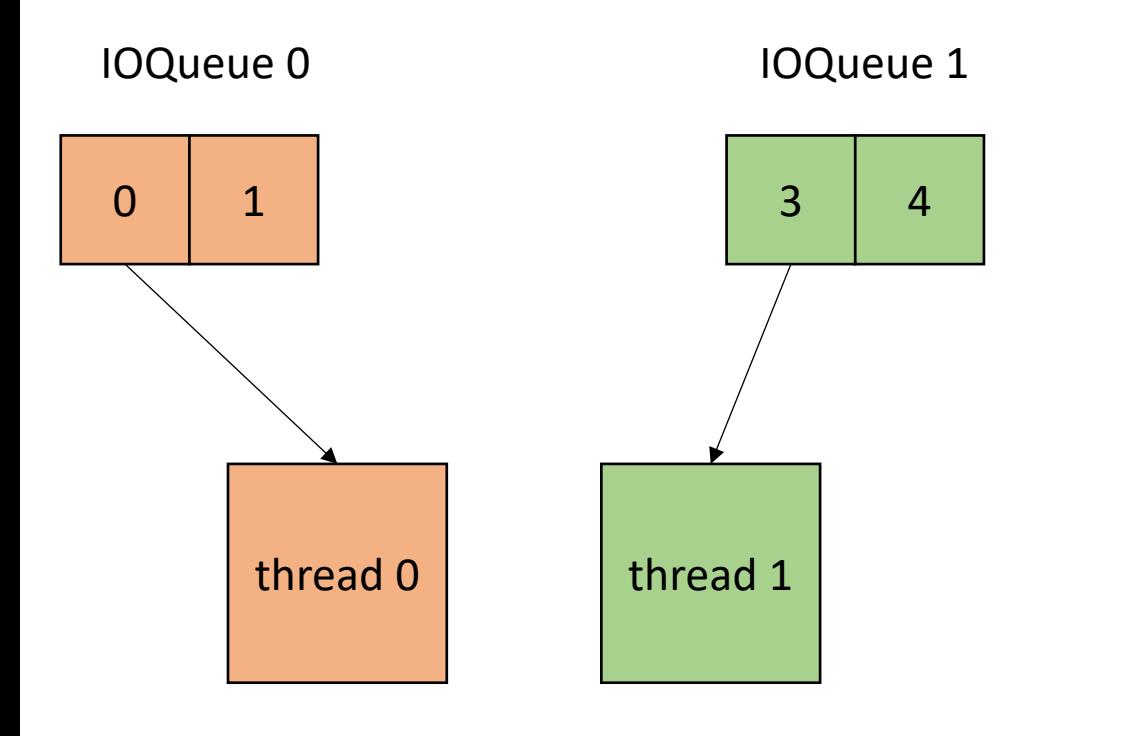

```
atomic_int finished_threads(0);
void parallel_loop(..., int tid, int num_threads) {
```

```
int task = 0;
 for (x = \text{cq}[tid].deg(); x := -1; x = \text{cq}[tid].deg(){
   // dynamic work based on task
  }
 atomic fetch add(&finished threads,1);
 while (finished threads.load() != num threads) {
    int target = // pick a thread to steal from
    int task = cq[target].deq();
    if (task != -1) {
       // perform task
    }
  }
}
```
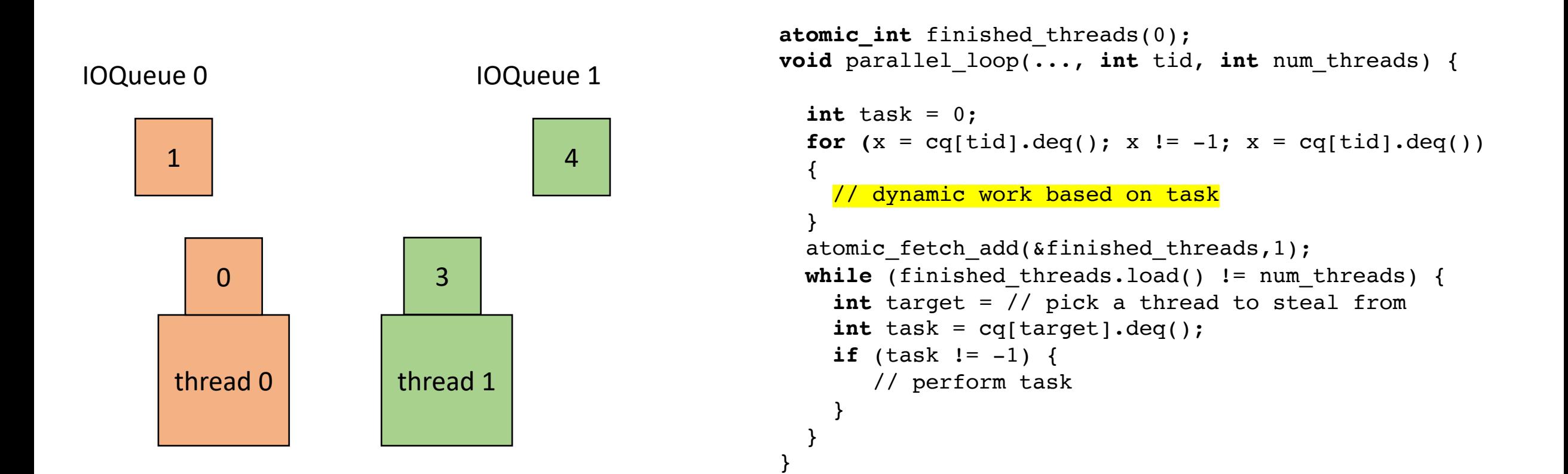

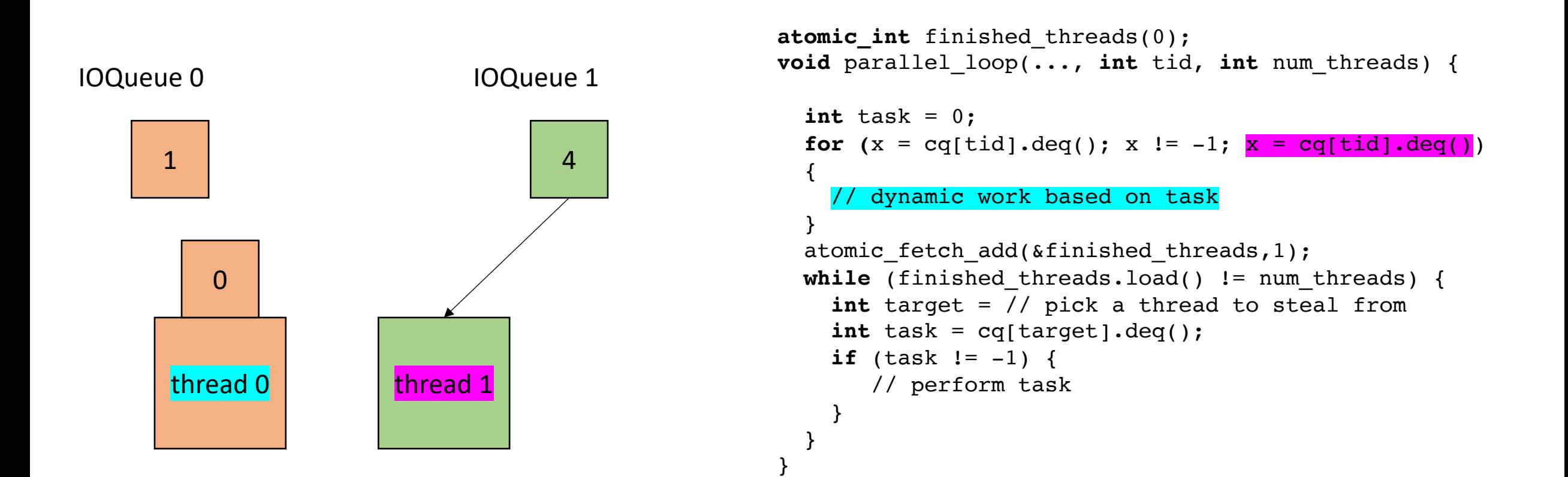

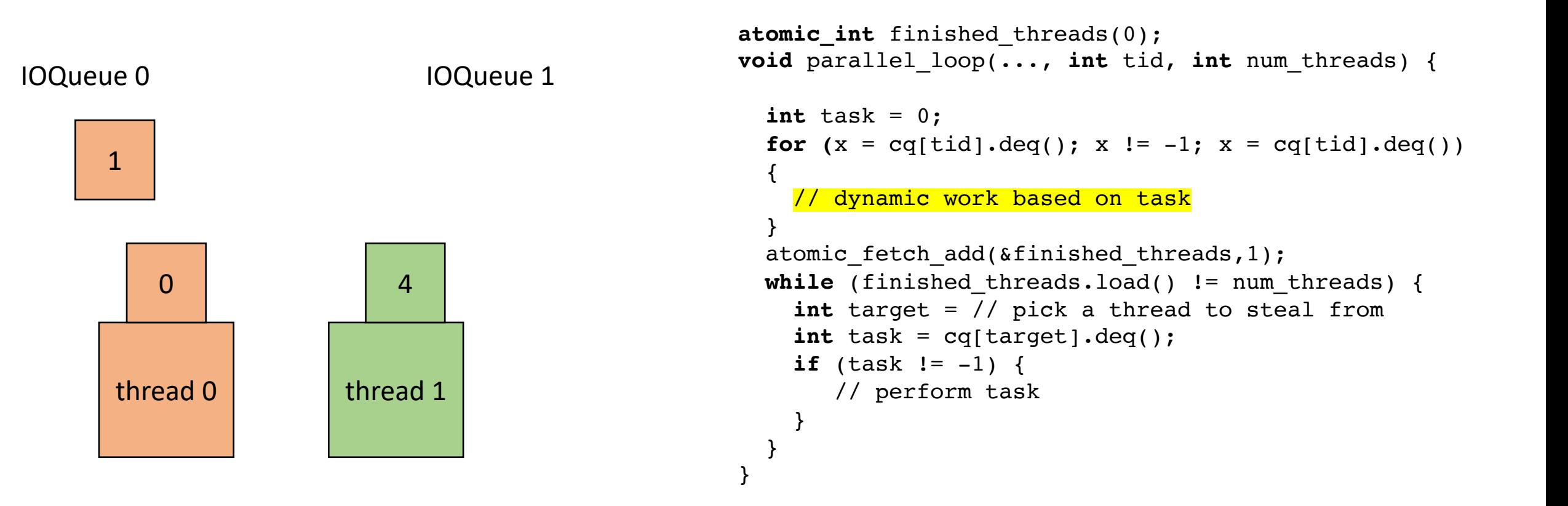

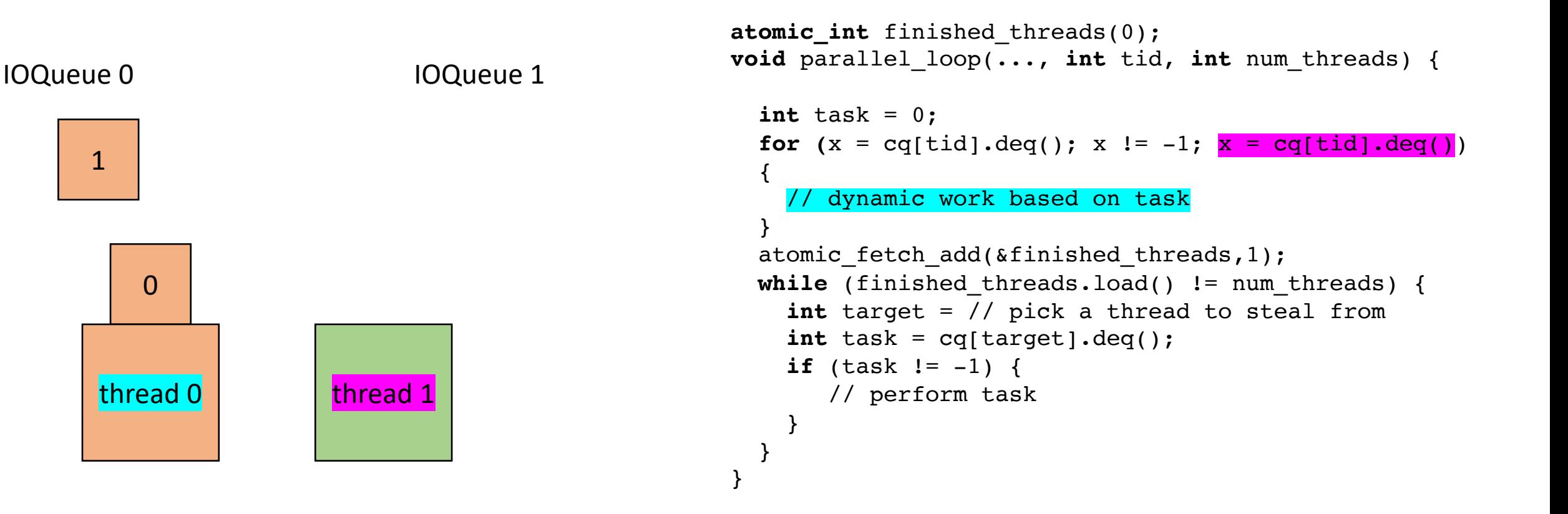

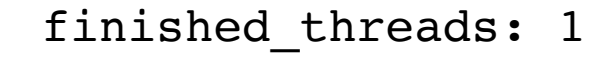

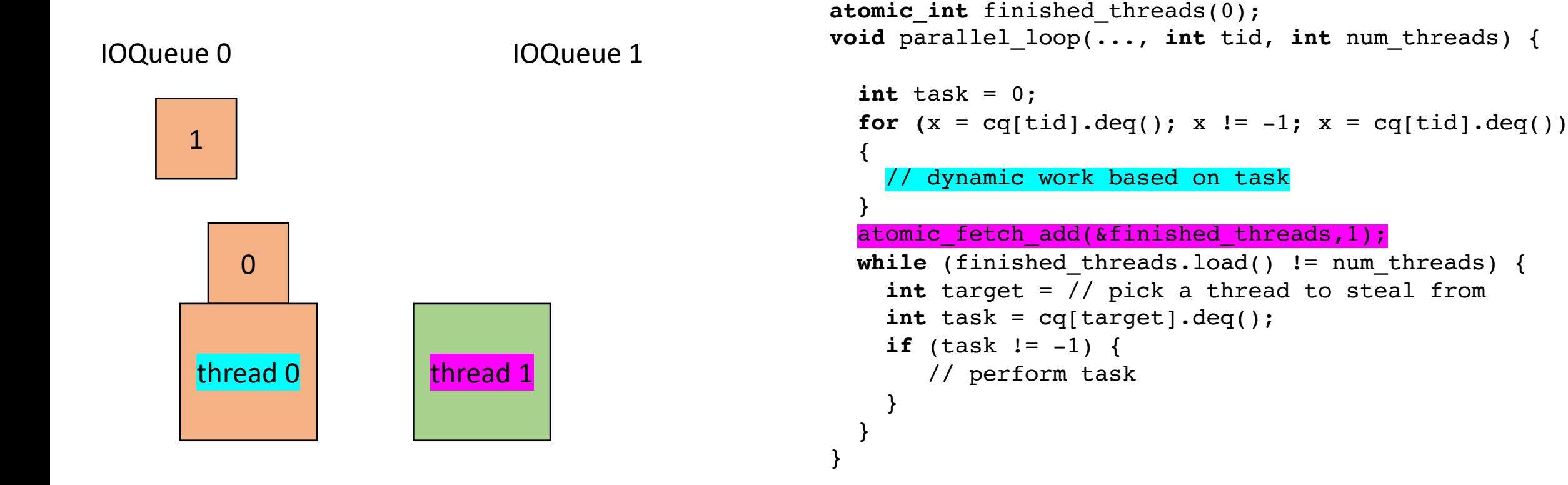

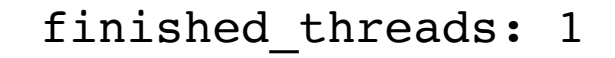

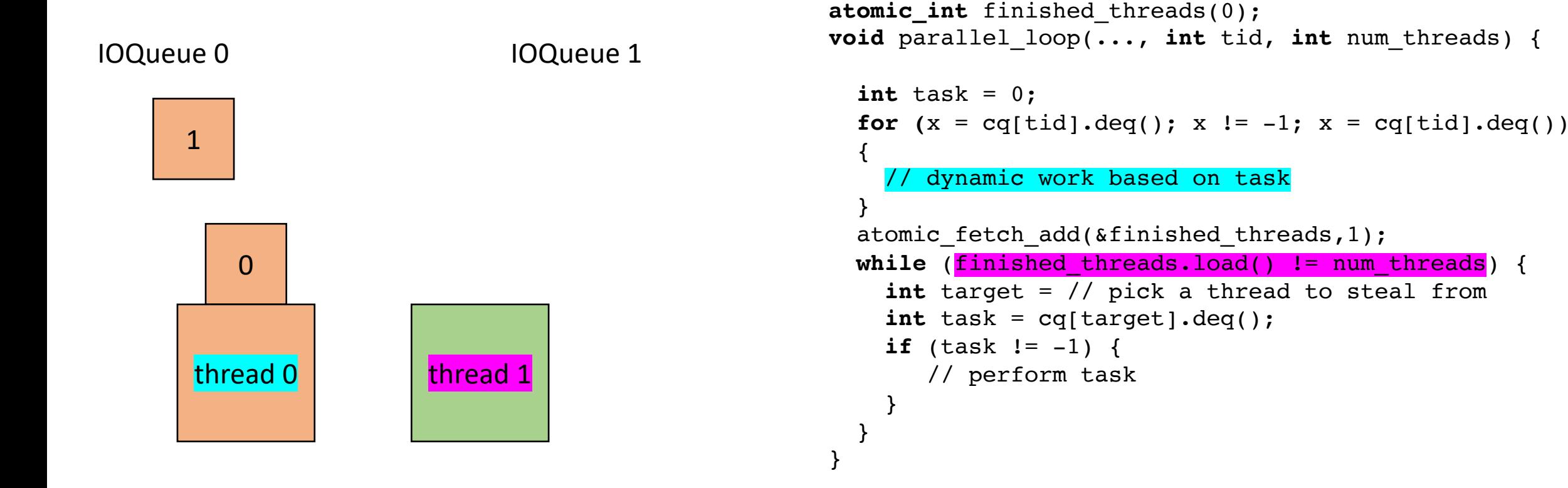

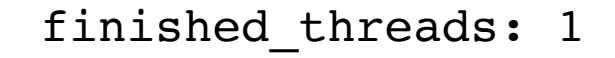

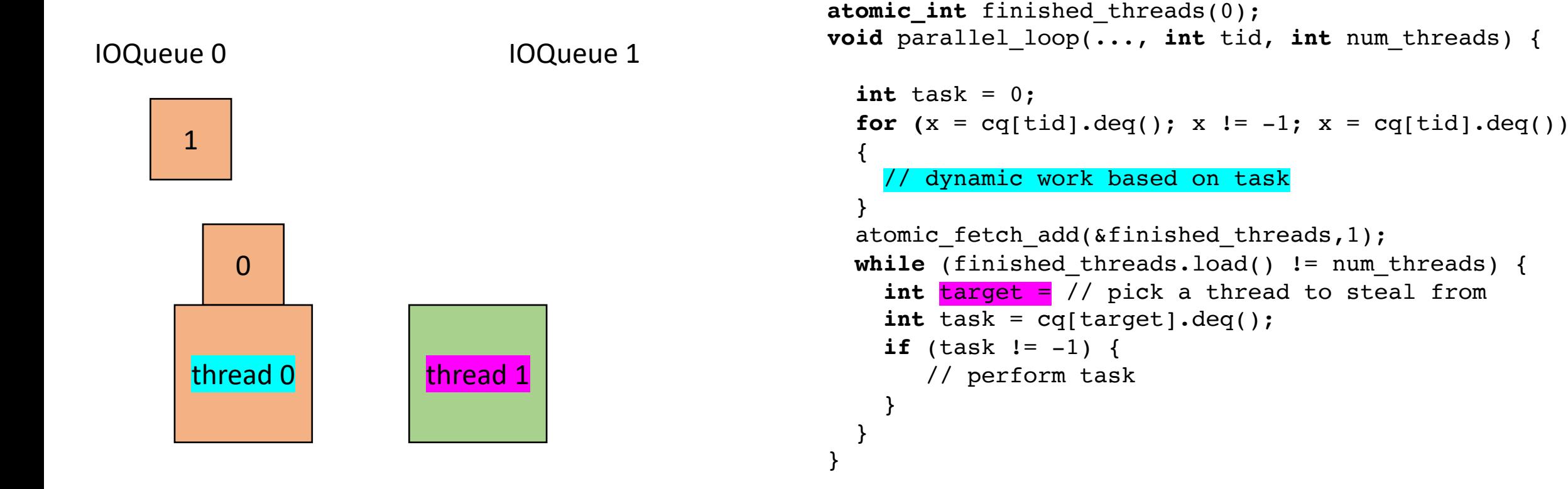

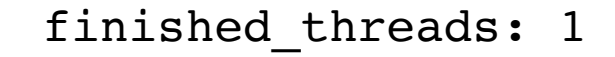

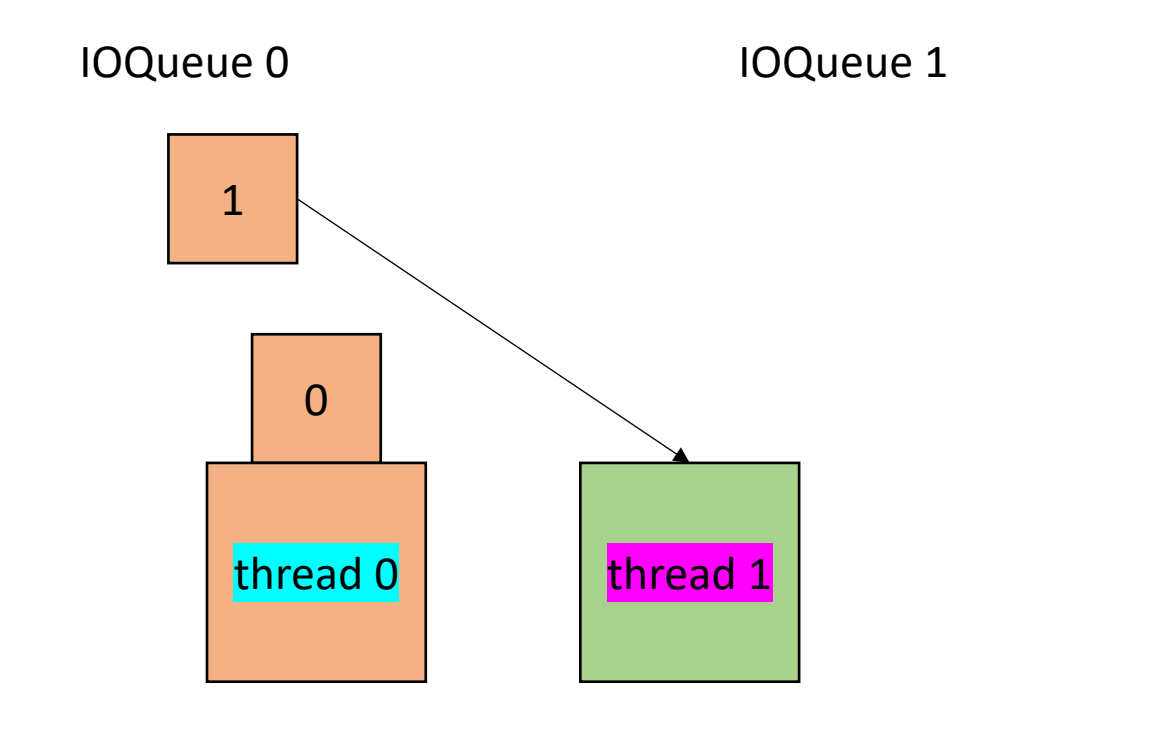

```
atomic_int finished_threads(0);
void parallel_loop(..., int tid, int num_threads) {
  int task = 0;
  for (x = cq[tid].deq(); x != -1; x = cq[tid].deq(){
    // dynamic work based on task
  }
  atomic fetch add(&finished threads,1);
  while (finished threads.load() != num threads) {
    int target = // pick a thread to steal from
    int task = cq[target].deq();
    if (task != -1) {
       // perform task
    }
  }
}
```
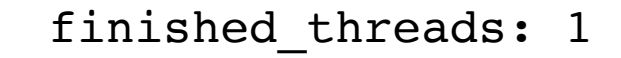

IOQueue 0 IOQueue 1

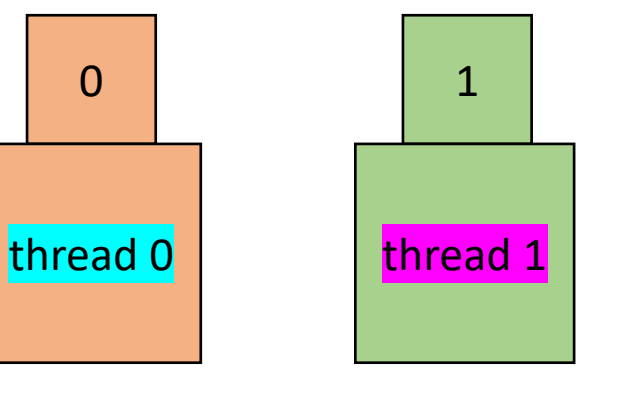

```
atomic_int finished_threads(0);
void parallel_loop(..., int tid, int num_threads) {
  int task = 0;
  for (x = \text{cq}[\text{tid}].\text{deg}(x); x := -1; x = \text{cq}[\text{tid}].\text{deg}(x){
    // dynamic work based on task
  }
  atomic fetch add(&finished threads,1);
  while (finished threads.load() != num threads) {
    int target = // pick a thread to steal from
    int task = cq[target].deq();
    if (task != -1) {
       // perform task
    }
  }
}
```
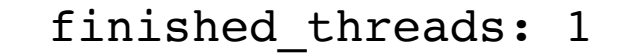

IOQueue 0 IOQueue 1

```
1
\frac{1}{2} thread 0 \frac{1}{2} thread 1
```

```
atomic_int finished_threads(0);
void parallel_loop(..., int tid, int num_threads) {
  int task = 0;
  for (x = cq[tid].deq(); x != -1; x = cq[tid].deq(){
    // dynamic work based on task
  }
  atomic fetch add(&finished threads,1);
  while (finished threads.load() != num threads) {
    int target = // pick a thread to steal from
    int task = cq[target].deq();
    if (task != -1) {
       // perform task
    }
  }
}
```
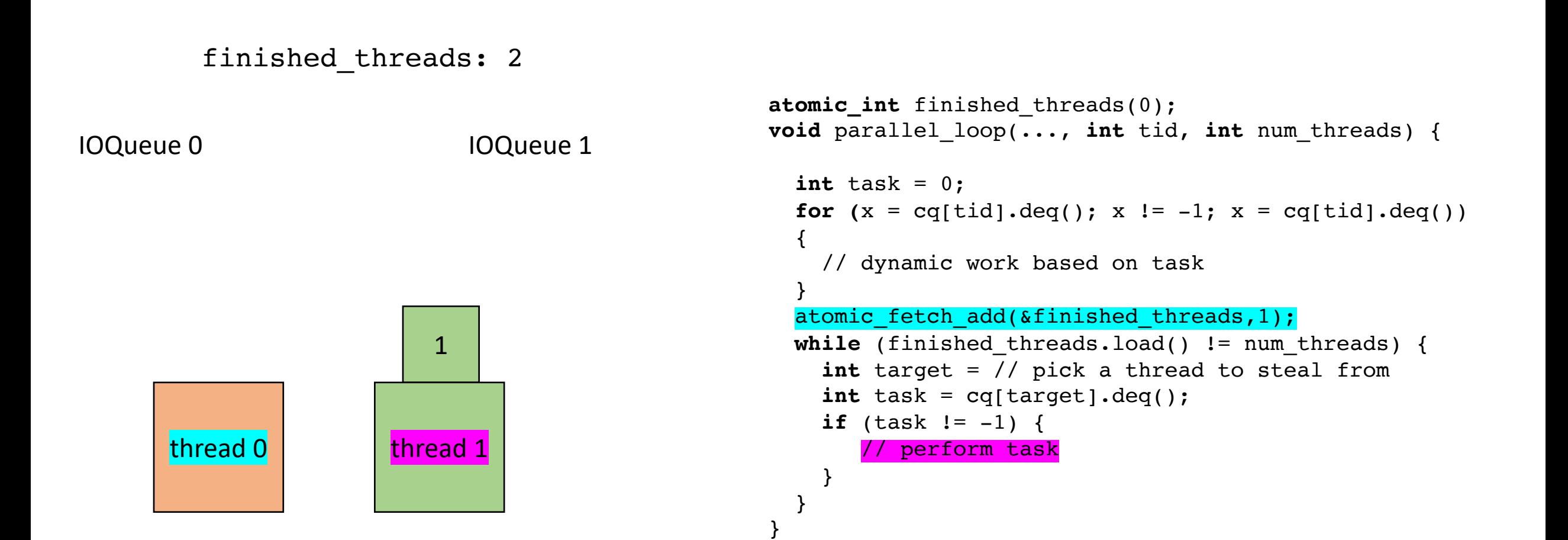

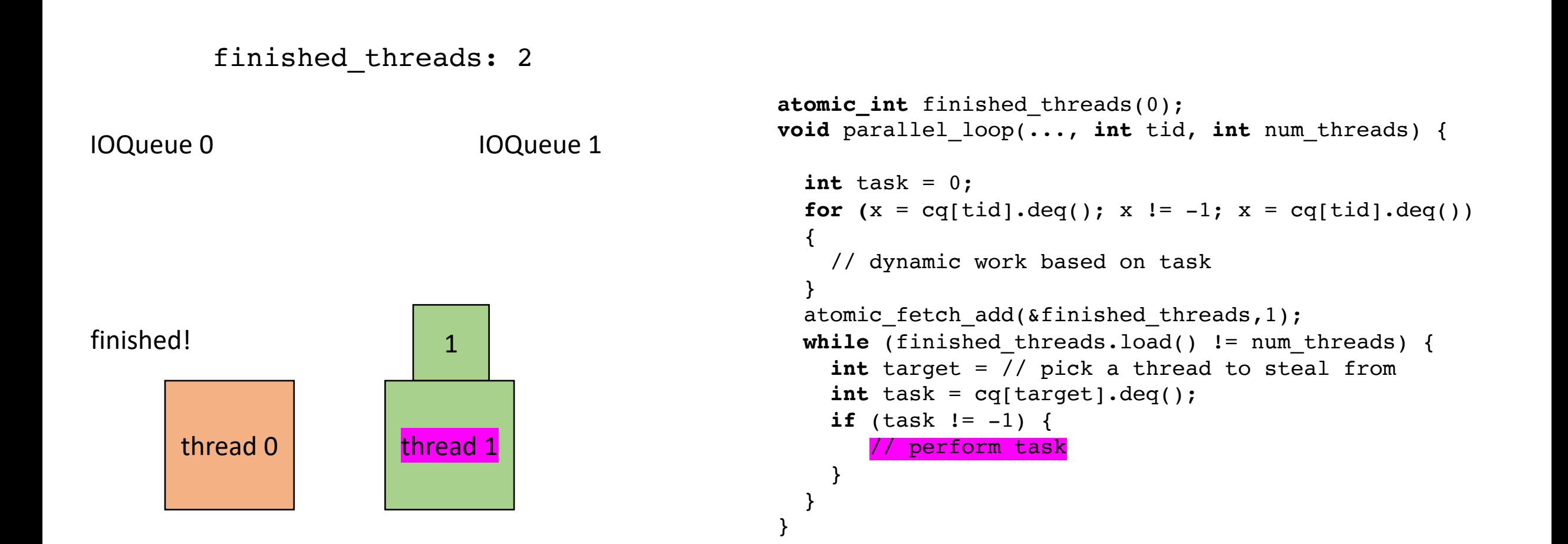

finished\_threads: 2

IOQueue 0 IOQueue 1

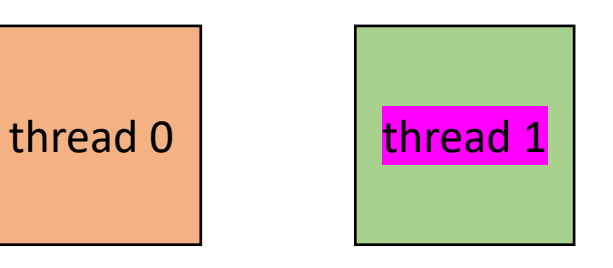

```
atomic_int finished_threads(0);
void parallel_loop(..., int tid, int num_threads) {
  int task = 0;
  for (x = \text{cq}[\text{tid}].\text{deg}(x); x := -1; x = \text{cq}[\text{tid}].\text{deg}(x){
    // dynamic work based on task
  }
  atomic_fetch_add(&finished_threads,1);
  while (finished threads.load() != num threads) {
    int target = // pick a thread to steal from
    int task = cq[target].deq();
    if (task != -1) {
       // perform task
     }
  }
}
```

```
finished_threads: 2
```
IOQueue 0 IOQueue 1

thread 0 thread 1

```
atomic_int finished_threads(0);
void parallel_loop(..., int tid, int num_threads) {
  int task = 0;
  for (x = cq[tid].deq(); x != -1; x = cq[tid].deq(){
    // dynamic work based on task
  }
  atomic fetch add(&finished threads,1);
  while (finished threads.load() != num threads) {
    int target = // pick a thread to steal from
    int task = cq[target].deq();
    if (task != -1) {
       // perform task
    }
  }
}
```
# Practical Parallel DOALL Loops

• Languages have various features to enable easy and flexible parallel DOALL Loops

 $\bigcap_{+}$ 

```
std::vector<std::string> foo;
std::for_each(std::execution::par_unseq, 
              foo.begin(), foo.end(), 
              [](auto& item) { 
                   //do stuff with item 
              });
```
 $\bigcap_{+}$ 

Iterateble-object

```
std::vector<std::string> foo;
std::for_each(std::execution::par_unseq, 
              foo.begin(), foo.end(), 
              [](auto& item) { 
                    //do stuff with item 
              });
```

```
std::vector<std::string> foo;
std::for_each(std::execution::par_unseq,
              foo.begin(), foo.end(), 
              [](auto& item) { 
                   //do stuff with item 
              });
```
Higher order function for iterating over object

 $+ +$ 

```
std::vector<std::string> foo;
std::for_each(std::execution::par_unseq,
              foo.begin(), foo.end(), 
              [](auto& item) { 
                   //do stuff with item 
              });
```
Execution policy types

options: seq - sequential par - parallel par\_unseq - also parallel

more in a few slides!

 $\bigcap_{+}$ 

```
Iterator range
```

```
std::vector<std::string> foo;
std::for_each(std::execution::par_unseq,
              foo.begin(), foo.end(),
              [](auto& item) { 
                   //do stuff with item 
              });
```
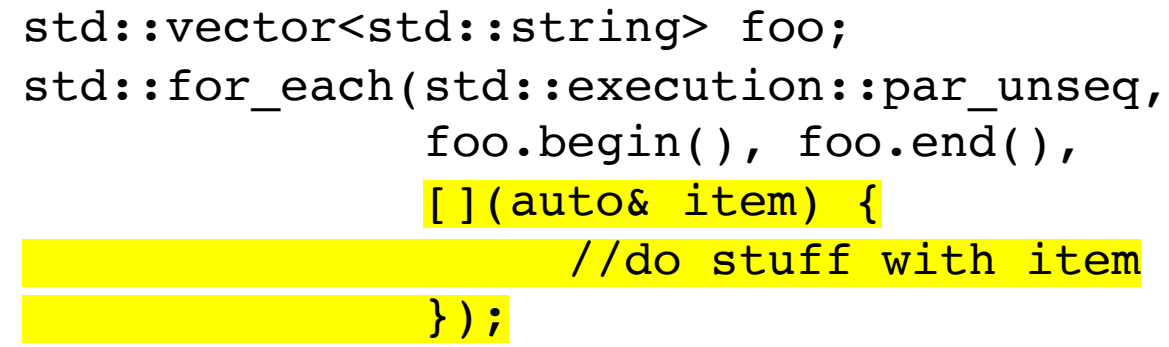

Functor or Lambda: Execute the function with each item in the iterated range

```
std::vector<std::string> foo;
std::for_each(std::execution::par_unseq,
              foo.begin(), foo.end(), 
              [](auto& item) { 
                   //do stuff with item 
              });
```
*Back to execution policies*

options: seq - sequential par - parallel par unseq - also parallel

Difference between these two?

```
std::vector<std::string> foo;
std::for_each(std::execution::par_unseq,
              foo.begin(), foo.end(), 
              [](auto& item) { 
                   //do stuff with item 
              });
```
*Back to execution policies*

options: seq - sequential par - parallel par\_unseq - also parallel

par\_unseq requires independent loop iterations, but also allows the ability to interleave.

```
std::vector<std::int> foo;
std::for_each(std::execution::par_unseq,
              foo.begin(), foo.end(), 
              [](auto& item) { 
                    tmp += 1.0;tmp += 2.0;tmp += 3.0;...
              });
```
*Back to execution policies*

options: seq - sequential par - parallel par unseq - also parallel

par\_unseq requires independent loop iterations, but also allows the ability to interleave.

what would we like to do here?

```
std::vector<std::int> foo;
std::for each(std::execution::par_unseq,
               foo.begin(), foo.end(), 
               [](auto& item) { 
                     tmp += 1.0;tmp += 2.0;tmp += 3.0;...
               });
          what would we like to do here?
           tmp0 += 1.0; // for item0
           tmp1 += 1.0; // for item1
           tmp2 += 1.0; // for item2
           ....
                                          Just like in HW 1!
```
*Back to execution policies*

options: seq - sequential par - parallel par\_unseq - also parallel

par unseq requires independent loop iterations, but also allows the ability to interleave.

```
par unseq requires that instructions in loops can interleaved!
```

```
std::vector<std::int> foo;
std::for_each(std::execution::par,
              foo.begin(), foo.end(), 
              [](auto& item) { 
                 tyler_account += item
              });
```
*Back to execution policies*

options: seq - sequential par - parallel par\_unseq - also parallel

par\_unseq requires independent loop iterations, but also allows the ability to interleave.

global variable account, now we'd have a data race!

```
std::vector<std::int> foo;
std::mutex m;
std::for each(std::execution::par,
              foo.begin(), foo.end(), 
              [](auto& item) {
                 m.lock();
                 tyler account += item
                 m.unlock();
              });
```
*Back to execution policies*

options: seq - sequential par - parallel par\_unseq - also parallel

par\_unseq requires independent loop iterations, but also allows We can fix it with mutexes  $\blacksquare$ 

```
std::vector<std::int> foo;
std::mutex m;
std::for each(std::execution::par,
              foo.begin(), foo.end(), 
              [](auto& item) {
                 m.lock();
                 tyler account += item
                 m.unlock();
              });
```
*Back to execution policies*

options: seq - sequential par - parallel par\_unseq - also parallel

par unseq requires independent loop iterations, but also allows the ability to interleave.

We need to use std::execution::par if iterations cannot be interleaved (e.g. if they use mutexes)

*But now we can't interleave*

**deadlock!**

m.lock(); // for item 0 m.lock(); // for item 1 tyler account  $+=$  item0; tyler\_account += item1;

# C++ shortcomings

- Have to modify code
- No control over the parallel schedule
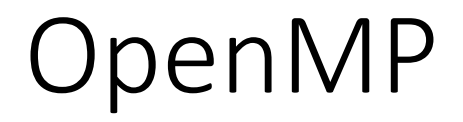

```
for (int i = 0; i < SIZE; i++) {
 c[i] = a[i] + b[i];}
```
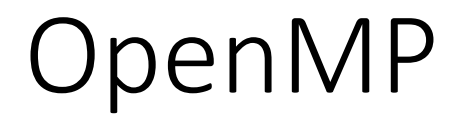

```
#pragma omp parallel for
for (int i = 0; i < SIZE; i++) {
 c[i] = a[i] + b[i];}
// add -fopenmp to compile line
```
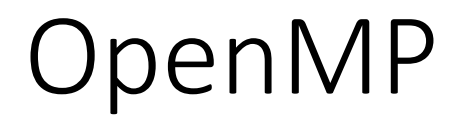

```
#pragma omp parallel for
for (int i = 0; i < SIZE; i++) {
 c[i] = a[i] + b[i];}
// add -fopenmp to compile line
```
launches threads to perform loop in parallel. Joins threads afterward

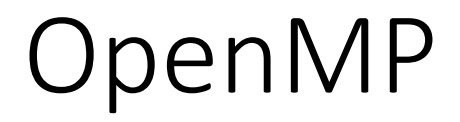

```
#pragma omp parallel for
for (int i = 0; i < SIZE; i++) {
 c[i] = a[i] + b[i];}
// add -fopenmp to compile line
```
*if its so easy, why don't compilers just do this for us automatically?*

### OpenMP

• Pragma based extension to C/C++/Fortran

```
#pragma omp parallel for
for (int i = 0; i < SIZE; i++) {
 c[i] = a[i] + b[i];}
// add -fopenmp to compile line
```
**Performance considerations:**

when is parallelism going to provide a speedup vs. slowdown?

#### **Correctness considerations:**

very difficult to determine if loop is safe to do in parallel

*if its so easy, why don't compilers just do this for us automatically?*

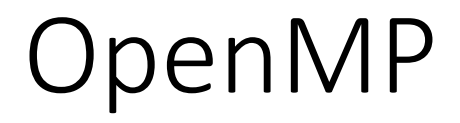

```
for (x = 0; x < SIZE; x++) {
 for (y = x; y < SIZE; y++) {
   a[x,y] = b[x,y] + c[x,y];}
}
```
**What about irregular loops?**

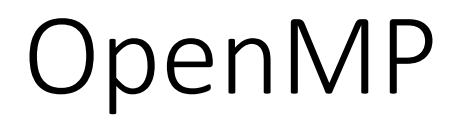

#pragma omp parallel for schedule(dynamic) for  $(x = 0; x < SIZE; x++)$  { for  $(y = x; y < SIZE; y++)$  {  $a[x,y] = b[x,y] + c[x,y];$ } }

**What about irregular loops?**

Schedule keyword

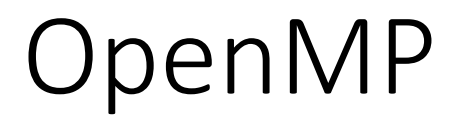

#pragma omp parallel for schedule(dynamic) for  $(x = 0; x < SIZE; x++)$  { for  $(y = x; y < SIZE; y++)$  {  $a[x,y] = b[x,y] + c[x,y];$ } }

**What about irregular loops?**

Schedule keyword

different types of schedules

# OpenMP

- Schedules:
	- From http://jakascorner.com/blog/2016/06/omp-for-scheduling.html

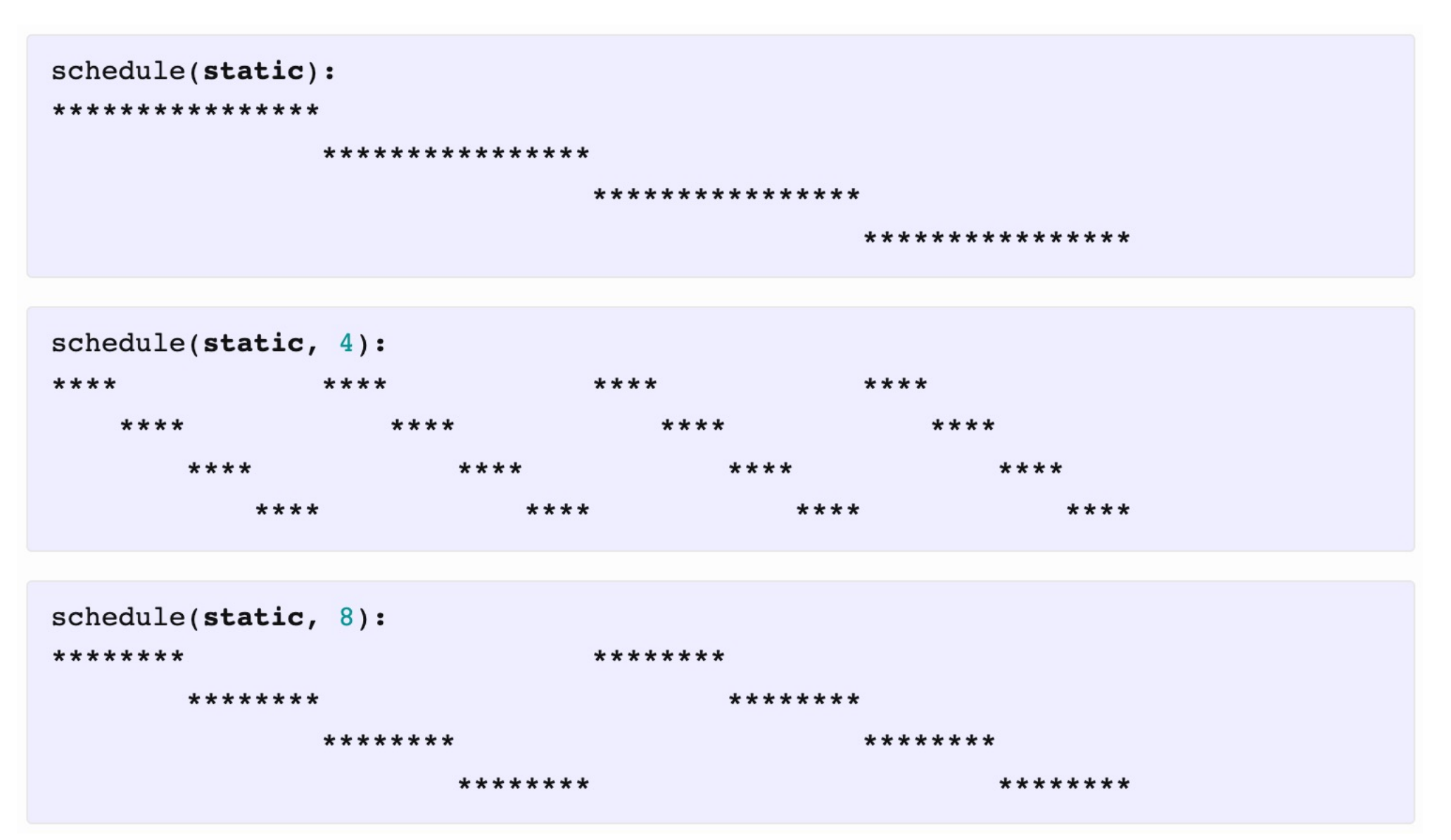

schedule(dynamic, chunk-size)

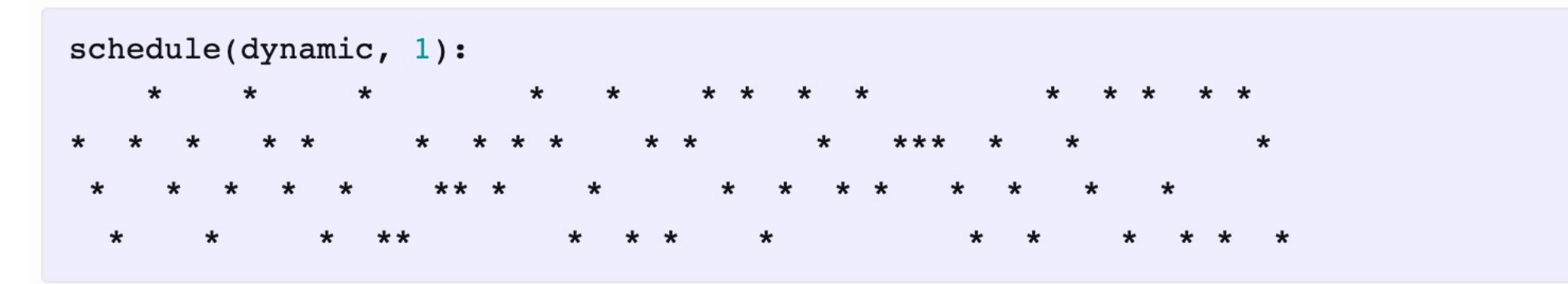

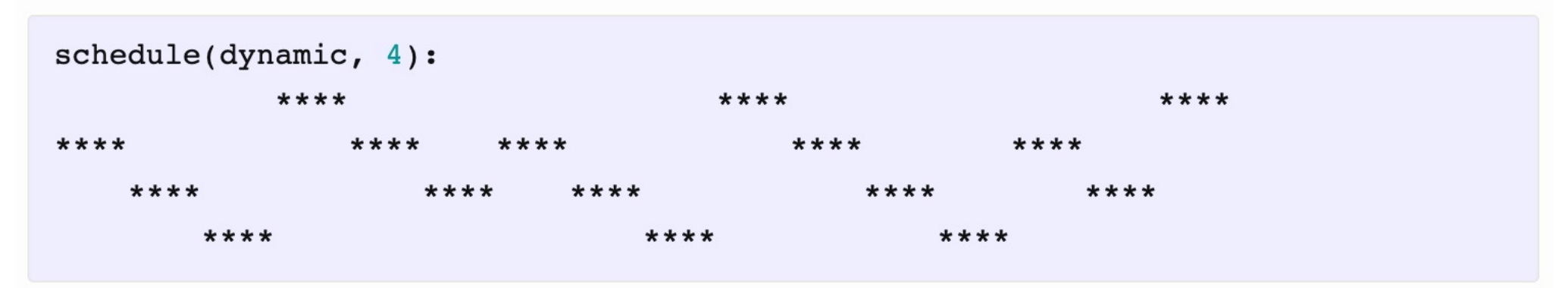

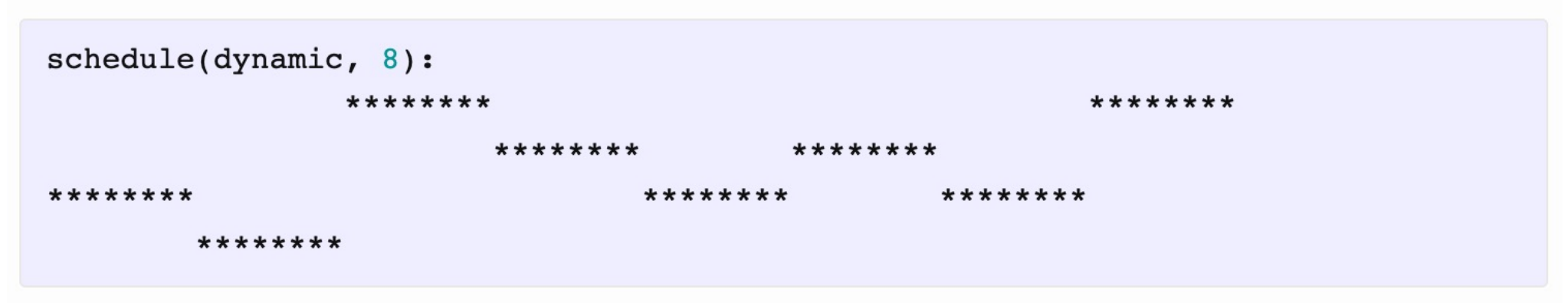

### schedule(guided)

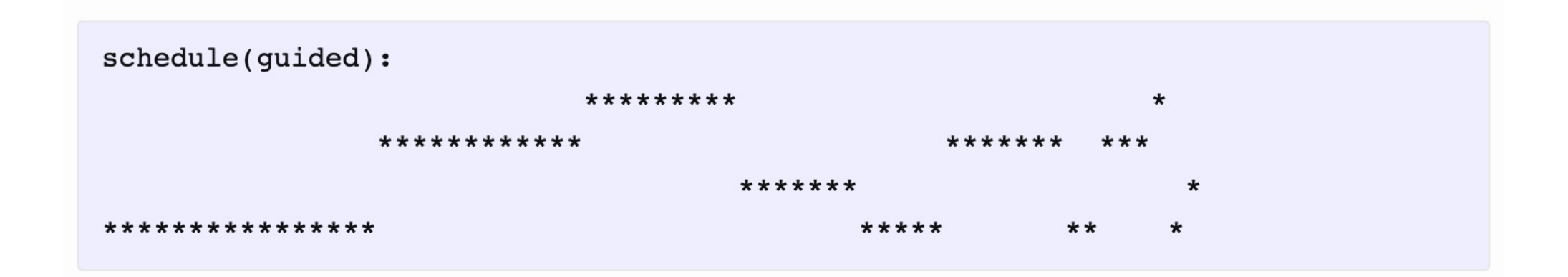

schedule(runtime)

*You set the schedule in your code!*

**void omp\_set\_schedule(omp\_sched\_t** kind**, int** chunk\_size**);**

schedule(auto)

*You let the system/compiler decide*

# Rest of module

- We will look at general concurrent sets:
	- concurrent add and remove methods
	- start off with locks
	- move to coarse-grained locks
	- end with lock-free
- May take 2 lectures, that's okay. We have a spare slot in the schedule

# See you on Friday

- I hope to be feeling better by then. I'll take another test Friday morning and let you know.
- Work on midterm!
	- Ask on piazza if you have questions or comments
- Homework 3 is out and you have everything you need to do it!
- Do the quiz!